# **BAB III LANDASAN TEORI**

# **A. Manajemen Proyek**

Manajemen Proyek adalah penerapan ilmu pengetahuan, keahlian dan keterampilan, cara teknis yang terbaik dan dengan sumber daya yang terbatas, untuk mencapai sasaran dan tujuan yang telah ditentukan agar mendapatkan hasil yang optimal dalam hal kinerja, biaya, mutu dan waktu, serta keselamatan kerja. (Husen, 2011)

Ervianto (2002) menjelaskan suatu proyek konstruksi merupakan suatu rangkaian kegiatan yang hanya satu kali dilaksanakan dan umumnya berjangka waktu pendek. Selain itu proyek konstruksi juga memiliki karakteristik yaitu bersifat unik, membutuhkan sumber daya (*manpower, material, machine, money, method)* serta membutuhkan organisasi.

Menurut Hendrickson (dalam Syahputra, 2017), tujuan dari proses manajemen proyek untuk konstruksi secara umum adalah sebagai berikut :

- 1 Spesifikasi tujuan proyek dan termasuk rencana penggambaran lapangan, anggaran, jadwal, pengaturan persyaratan kinerja, dan pemilihan sumber daya proyek.
- 2 Maksimalisasi pemanfaatan sumber daya yang efisien melalui pengadaan tenaga kerja, material, dan peralatan sesuai dengan jadwal yang telah ditentukan dan direncanakan.
- 3 Melaksanakan berbagai operasi baik melalui koordinasi dan pengendalian perencanaan, desain, estimasi, perjanjian dan pembangunan dalam segala proses.
- 4 Pengembangan komunikasi yang efektif dan mekanisme untuk menyelesaikan permasalahan diantara para pekerja.

Menurut Ervianto (2002), berbagai aspek yang harus dikaji dalam setiap tahap merupakan kerangka dasar dari proses konstruksi. Aspek ini terbagi menjadi empat kelompok utama, yaitu:

1. Aspek Fungsional: konsep umum, pola operasional, program tata ruang dan lain sebagainya.

- 2. Aspek Lokasi dan lapangan: iklim, topografi, jalan masuk, prasarana, formalitas hokum, dan lain sebagainya.
- 3. Aspek Konstruksi: prinsip rancangan, standar teknis, ketersediaan bahan bangunan, metode membangun dan keselamatan operasi.
- 4. Aspek Operasional: administrasi proyek, arus kas, kebutuhan perawatan, kesehatan dan keselamatan kerja.

Menurut Barrie (1990), ada enam tahapan yang memberikan sumbangan dalam pengembangan suatu proyek (siklus hidup proyek), mulai dari gagasan sampai selesainya proyek konstruksi yaitu :

- 1 Konsep dan Studi Kelayakan (*Concept and Feasibility Studied*). Perencanaan dalam skala luas berupa pemikiran konsep-konsep, dan studi kelayakan (ekonomi, finansial, teknis, dan amdal).
- 2 Rekayasa dan Desain (*Engineering and Design*) Pembuatan perencanaan teknis dan desain yang merupakan landasan operasional untuk implementasi proyek dalam bentuk fisik.
- 3 Pengadaan (*Procurement*)

Membuat analisa kebutuhan bahan-bahan proyek, personil yang akan digunakan dalam pelaksanaan konstruksi, serta membantu owner dalam proses pelelangan untuk pelaksanaan konstruksi.

4 Konstruksi (*Construction*)

Merupakan proses pelaksanaan konstruksi, dimana rencana dan spesifikasi dari perancangan diimplementasikan ke dalam bentuk fasilitas fisik.

5 Pengujian dan Pelatihan dari Fungsi Fasilitas

Pada tahapan ini dimaksud adalah pemeliharaan dan penyesuaian penggunaan fasilitas fisik, setelah selesai masa konstruksi agar fasilitas dapat berfungsi dan memenuhi kebutuhan owner.

6 Operasi atau Pemanfaatan

Pengoperasian fasilitas oleh owner dengan tenaga terlatih dan manual pengoperasian sesuai tujuan dan fungsi fasilitas, baik dilakukan sendiri oleh owner ataupun melalui ikatan kontrak (dengan operator atau manajemen proyek).

### **B. Penjadwalan Proyek**

Suatu kegiatan yang merupakan rangkaian penyelesaian pekerjaan tentu harus direncanakan dengan sebaik-baiknya. Sebisa mungkin semua kegiatan atau aktivitas dalam perusahaan dapat diselesaikan dengan efektif dan efisien. Semua aktivitas tersebut diusahakan dapat diselesaikan dengan cepat sesuai dengan yang diharapkan serta terintegrasi dengan aktivitas yang lainnya.

Jadwal adalah penjabaran perencanaan proyek menjadi urutan langkahlangkah pelaksanaan pekerjaan untuk mencapai sasaran. Pada jadwal telah dimasukan faktor waktu. Metode menyusun jadwal yang terkenal adalah analisis jaringan (*network*), yang menggambarkan dalam suatu grafik hubungan urutan pekerjaan proyek. Pekerjaan yang harus mendahului atau didahului oleh pekerjaan lain diidentifikasi dalam kaitanya dengan waktu. Jaringan kerja ini sangat berguna untuk perencanaan dan pengendalian proyek (Soeharto, 1997).

Penjadwalan adalah kegiatan untuk menentukan waktu yang dibutuhkan dan urutan kegiatan serta menentukan waktu proyek dapat diselesaikan. Penjadwalan merefleksikan perencanaan dan oleh karenanya perencanaan harus dilakukan lebih dahulu. Sering terjadi ketidaktepatan persepsi oleh pihak industry konstruksi antara "perencanaan" dan "penjadwalan". Kedua kata tersebut sering disatukan dan digunakan untuk menyebut jabatan seseorang dalam unit usaha "perencanaan dan penjadwalan". Arti sesungguhnya dari keduanya sangat berlainan meskipun tetap saling berkaitan. "Penjadwalan" digunakan untuk menggambarkan "proses" dalam proyek konstruksi dan merupakan bagian dari "perencanaan" (Ervianto, 2002).

Heizer dan Render (dalam Syahputra, 2017) menyatakan bahwa penjadwalan proyek memiliki beberapa tujuan, diantaranya adalah :

- 1 Untuk menunjukkan hubungan masing-masing pekerjaan dengan pekerjaan lain dan untuk keseluruhan proyek.
- 2 Untuk mengidentifikasi tingkat hubungan antara pekerjaan
- 3 Untuk mendorong pengaturan terhadap realistis waktu dan perkiraan biaya untuk setiap pekerjaan.
- 4 Untuk membantu membuat menjadi lebih baik menggunakan pekerja, uang, dan material dengan mengidentifikasi lintasan kritis dalam proyek.

Penjadwalan proyek merupakan bagian yang paling penting dari sebuah perencanaan proyek, yaitu untuk menentukan kapan sebuah proyek dilaksanakan berdasarkan urutan tertentu dari awal sampai akhir proyek. Jadi penjadwalan proyek meliputi kegiatan menetapkan jangka waktu kegiatan proyek yang harus diselesaikan dan waktu yang dibutuhkan oleh setiap aktivitas dalam proyek (Ridho dan Syahrizal, 2013).

*Critical Path Method* (*CPM*) dan *Project Evaluation Review Technic* ( *PERT*) merupakan dua metode penjadwalan proyek yang menggunakan pendekatan berbeda dalam pengerjaanya, dimana metode *CPM* menggunakan pendekatan deterministik sedangkan metode *PERT* menggunakan pendekatan probabilistik.

# **1. Metode** *Critical Path Method (CPM)*

Menurut Newbold (dalam Stelth dan Roy, 2009) *Critical Path Method (CPM)* adalah sebuah teknik untuk menganalisis proyek dengan menentukan urutan pekerjaan terpanjang melalui jaringan proyek. Dengan berkonsentrasi pada tugas-tugas yang paling penting dapat dipastikan bahwa proyek ini tepat waktu dan menjaga kecepatan dengan pengaturan jadwal.

Menurut Levin dan Kirkpatrick (dalam Syahrizal dan Ridho, 2013) metode Jalur Kritis (*CPM*) guna merencanakan dan mengawasi proyek, merupakan sistem yang paling banyak dipergunakan diantara semua sistem lain yang memakai prinsip pembentukan jaringan. Dengan *CPM*, jumlah waktu yang dibutuhkan untuk menyelesaikan berbagai tahap suatu proyek dianggap diketahui dengan pasti, demikian pula hubungan antara sumber yang digunakan dan waktu yang diperlukan untuk menyelesaikan proyek.

Taha (dalam Ridho dan Syahrizal, 2013) menjelaskan dalam menentukan perkiraan waktu penyelesaian akan dikenal istilah jalur kritis yakni rangkaian kegiatan dengan total jumlah waktu terlama dan waktu penyelesaian proyek yang tercepat.

Jalur kritis merupakan jalur yang melalui kegiatan dari awal sampai akhir jalur yang sangat berpengaruh pada waktu penyelesaian proyek, walaupun dalam sebuah jaringan kerja dapat saja terjadi beberapa jalur kritis (Ridho dan Syahrizal, 2013).

# **2. Metode** *Project Evaluation and Review Technic (PERT)*

Gosku (dalam Syahputra, 2017) menjelaskan *Project Evaluation and Review Technic* (*PERT)* adalah alat manajemen proyek yang digunakan untuk menjadwalkan, mengatur, dan mengkoordinasikan tugas-tugas dalam suatu proyek. Ini pada dasarnya adalah metode untuk menganalisis tugas yang terlibat dalam menyelesaikan proyek tertentu, terutama waktu yang dibutuhkan untuk menyelesaikan setiap tugas, dan untuk mengidentifikasi waktu minimum yang diperlukan untuk menyelesaikan total proyek.

Ayu (dalam Ridho dan Syahrizal, 2013) menjelaskan pada dasarnya prinsip jaringan kerja dan jalur kritis pada metode *PERT* dan *CPM* hampir sama yang membedakannya adalah dalam metode *PERT* diketahui tiga angka estimasi setiap kegiatan. Tujuan dari penggunaan tiga angka estimasi adalah untuk memberikan rentang waktu yang paling lebar dalam melakukan sasaran dalam melakukan estimasi kurun waktu kegiatan. Ketiga estimasi durasi tersebut adalah:

1 waktu optimistik *(optimistic duration time)*

Kurun waktu optimistik adalah durasi yang tercepat untuk menyelesaikan suatu kegiatan jika segala sesuatunya berjalan dengan baik. Durasi yang digunakan hanya sekali dalam seratus kali kegiatan yang dilakukan berulangulang dengan kondisi yang hampir sama

- 2 waktu paling mungkin *(most likely time)* waktu paling mungkin adalah durasi yang paling sering terjadi dibanding dengan yang lain bila kegiatan dilakukan berulang-ulang dengan kondisi yang hampir sama.
- 3 waktu pesimistik *(pessimistic duration time)*

waktu pesimistik adalah durasi yang paling lama untuk menyelesaikan kegiatan, bila segala sesuatunya serba tidak baik. Durasi disini dilampaui hanya sekali dalam seratus kali, bila kegiatan tersebut dilakukan berulangulang dengan kondisi yang hampir sama.

# **waktu yang diharapkan** = (Optimis + 4 x Kemungkinan besar + Pesimis) / 6

Menurut Gosku (dalam Syahputra, 2017) waktu yang diharapkan ini dapat ditampilkan pada diagram jaringan. Untuk menghitung varians dari setiap kegiatan waktu penyelesaian, jika tiga kali standar deviasi yang dipilih dari waktu optimis dan pesimis, maka ada enam standar deviasi antara keduanya, sehingga varians yang diberikan adalah sebagai berikut: [(Pesimis - Optimis) / 6].

Gosku (dalam Syahputra, 2017) menjelaskan varians dalam waktu penyelesaian proyek dapat dihitung dengan menjumlahkan varians dalam waktu penyelesaian kegiatan di jalur kritis. Mengingat varian ini, seseorang dapat menghitung probabilitas bahwa proyek akan selesai pada tanggal tertentu dengan asumsi distribusi probabilitas normal untuk jalur kritis.

#### **3. Perbedaan** *CPM* **dan** *PERT*

Adapun beberapa perbedaan Metode *CPM* dan *PERT* adalah sbagai berikut :

- 1. *CPM* digunakan untuk menjadwalkan dan mengendalikan aktivitas yang sudah pernah dikerjakan sehingga data, waktu, dan biaya setiap unsur kegiatan telah diketahui oleh evaluator, sedangkan *PERT* digunakan pada perencanaan dan pengendalian proyek yang belum pernah dikerjakan.
- 2. Pada *CPM* hanya memiliki satu jenis informasi waktu pengerjaan yaitu waktu yang paling tepat dan layak untuk menyelesaikan suatu proyek, sedangkan pada *PERT* digunakan tiga jenis waktu pengerjaan yaitu tercepat, terlama, serta terlayak.
- 3. Pada *CPM* menekankan tepat biaya, sedangkan pada *PERT* yang ditekankan tepat waktu, sebab dengan penyingkatan waktu maka biaya proyek turut mengecil.
- 4. Pada *CPM* tanda panah adalah kegiatan, sedangkan pada *PERT* anak panah menunjukkan tata urutan hubungan kegiatan yang satu dengan yang lainnya.

# **C. Metode Pertukaran Waktu dan Biaya** *(Time Cost Trade Off)*

penyusunan sebuah *Schedule* proyek diharapkan menghasilkan *schedule* yang realistis berdasarkan estimasi yang wajar. Salah satu cara mempercepat durasi proyek adalah dengan Metode *Time Cost Trade Off*. Dengan mereduksi suatu pekerjaan yang akan berpengaruh terhadap waktu penyelesaian proyek. *Time Cost Trade Off* adalah suatu proyek yang disengaja, sistematis dan analitik dengan cara melakukan pengujian dari semua kegiatan dalam suatu proyek yang dipusatkan pada kegiatan yang berada pada jalur kritis (Ervianto, 2002).

Menurut Yana (dikutip dalam Arvianto, 2016) sering terjadi suatu proyek harus diselesaikan lebih cepat dari pada waktu normalnya. Dalam hal ini pimpinan proyek dihadapkan kepada masalah bagaimana mempercepat penyelesaian proyek dengan biaya yang minimum. Salah satu alternatif yang dapat digunakan untuk melaksanakan percepatan proyek adalah dengan 13 menggunakan kerja lembur. Metode yang dapat digunakan untuk menganalisis pengaruh percepatan proyek terhadap biaya yang harus dikeluarkan adalah dengan menggunakan metode pertukaran waktu dan biaya (*Time Cost Trade Off Method*). Dalam *time cost trade off method* ini akan dapat diketahui/dihitung percepatan yang paling maksimum dengan biaya yang paling minimum.

Andrianto (dikutip dalam Arvianto, 2016) menjelaskan didalam *metode Time cost trade off* ini dengan berubahnya waktu penyelesaian proyek maka berubah pula biaya yang akan dikeluarkan. Apabila waktu pelaksanaan dipercepat, maka biaya langsung proyek akan bertambah sedangkan biaya tak langsung akan berkurang. Ada beberapa cara yang dapat digunakan untuk melaksanakan percepatan penyelesaian proyek. Cara- cara tersebut antara lain :

1 Penambahan jumlah jam kerja (kerja lembur)

Kerja lembur *(working overtime*) dapat dilakukan dengan menambah jam kerja perhari, tanpa menambah pekerja. Penambahan ini bertujuan untuk memperbesar produksi selama satu hari sehingga penyelesaian suatu aktivitas akan lebih cepat. Yang perlu diperhatikan didalam penambahan jam kerja adalah lamanya waktu yang bekerja seseorang dalam suatu hari, maka produktivitas orang tersebut akan menurun karena terlalu lelah.

2 Penambahan tenaga kerja

Penambahan tenaga kerja dimaksudkan sebagai penambahan jumlah pekerja dalam satu unit pekerja untuk melaksanakan suatu aktifitas tertentu tanpa menambahkan jam kerja. Dalam penambahan jumlah jam kerja yang perlu diperhatikan adalah ruang kerja yang tersedia papakah terlalu sesak atau cukup lapang, karena penambahan tenaga kerja pada suatu aktivitas tidak boleh menggangu pemakaian tenaga kerja untuk aktifvitas yang lain yang sedang berjalan pada saat yang sama. Selain itu, harus diimbangi dengan penambahan tenaga pengawasan karena ruang kerja yang kurang akan menurunkan produktivitas kerja.

# 3 Pergantian atau penambahan peralatan

Penambahan peralatan dimaksudkan untuk menambah produktivitas. Namun, perlu diperhatikan adanya penambahan biaya langsung untuk mobilitas dan demobilitas alat tersebut. Durasi proyek juga dapat dipercepat dengan pergantian peralatanyang mempunyai produktivitas yang lebih tinggi. Juga perlu diperhatikan luas lahan untuk menyediakan tempat bagi peralatan tersebut dan pengaruhnya terhadap produktivitas terhadap tenaga kerja.

# 4 Pemilihan sumber daya manusia yang berkualiatas

Yang dimaksud dengan sumber daya manusia yang berkualitas adalah tenaga kerja yang mempunyai produktivitas yang tinggi dengan hasil yang baik. Dengan memperkerjakan tenaga kerja yang berkualitas, maka aktivitas akan lebih cepat diselesaikan.

# 5 Penggunaan metode konstruksi yang efektif

Metode konstruksi berkaitan erat dengan sistem kerja dan tingkat penguasaan pelaksana terhadap metode tersebut serta ketersediaan sumber daya yang dibutuhkan. Metode konstruksi yang tepat dan efektif akan mempercepat penyelesaian aktifitas yang bersangkutan.

Menurut Nugraha (dikutip dalam Arvianto, 2016) Cara-cara tersebut dapat dilaksanakan secara terpisah maupun kombinasi, misalnya kombinasi penambahan jam kerja sekaligus penambahan jumlah tenaga kerja, biasanya disebut giliran (*shift*), dimana unit pekerja untuk pagi sampai sore berbeda dengan unit pekerja untuk sore sampai malam hari. Dalam *Metode Time Cost Trrade Off* ini penekanan (kompresi) hanya dilakukan pada aktivitas yang berada pada lintasan kritis. Apabila kompresi dilakukan pada aktivitas yang tidak berada pada lintasan kritis, maka waktu penyelesaian proyek secara keseluruhan akan tetap. Kompresi dilakukan lebih dahulu pada aktivitas yang mempunyai *cost slope*

terendah dan berada pada lintasan kritis. Langkah-langkah kompresi dapat dituliskan sebagai berikut :

- 1 Menyusun jaringan kerja proyek, mencari lintasan kritis dan menghitung *cost slope* setiap aktivitas.
- 2 Melakukan kompresi pada aktivitas yang berada pada lintaasan kritis dan mempunyai *cost slope* terendah.
- 3 Menyusun kembali jaringan kerjanya.
- 4 Mengulangi langkah kedua. Langkah kedua akan berhenti bila terjadi penambahan lintasan kritis dan bila terdapat lebih dari satu lintasan kritis, maka langkah kedua dilakukan secara serentak pada semua lintasan kritis dan perhitungan *cost slope* dijumlahkan.
- 5 Langkah keempat dihentikan bila terdapat salah satu lintasan kritis dimana aktivitas-aktivitasnya telah jenuh seluruhnya (tidak mungkin dikompres lagi) sehingga pengendalian biaya telah optimum.

Prosedur mempersingkat waktu diuraikan sebagai berikut (Soeharto, 1997) :

- 1 Menghitung waktu penyelesaian proyek dan mengidentifikasi *float* dengan memakai kurun waktu normal.
- 2 Menentukan biaya normal masing-masing kegiatan.
- 3 Menentukan biaya dipercepat masing-masing kegiatan.
- 4 Menghitung *cost slope* masing-masing komponen kegiatan.
- 5 Mempersingkat kurun waktu kegiatan, dimulai dari kegiatan kritis yang mempunyai *cost slope* terendah.
- 6 Biaya dalam proses mempercepat waktu proyek terbentuk jalur kritis baru, maka percepatan kegiatan-kegiatan kritis yang mempunyai kombinasi *slope* biaya terendah.
- 7 Meneruskan mempersingkat waktu kegiatan sampai titik proyek dipersingkat.
- 8 Buat tabulasi biaya versus waktu, gambarkan dalam grafik dan hubungkan titik normal (biaya dan waktu normal), titik yang terbentuk setiap kali mempersingkat kegiatan, sampai dengan titik proyek dipersingkat.
- 9 Hitung biaya tidak langsung proyek dan gambarkan pada grafik diatas.
- 10 Jumlahkan biaya langsung dan biaya tak langsung untuk mencari biaya total sebelum kurun waktu yang diinginkan.

11 Periksa pada grafik biaya total untuk mencapai waktu optimal yaitu kurun waktu penyelesaian proyek dengan biaya terendah.

# **D. Penambahan Jam Kerja (Lembur)**

Salah satu strategi untuk mempercepat waktu penyelesaian proyek adalah dengan menambah jam kerja (lembur) alat. Penambahan dari jam kerja (lembur) ini sangat sering dilakukan dikarenakan dapat memberdayakan sumber daya yang sudah ada dilapangan dan cukup dengan mengefisienkan tambahan biaya yang akan dikeluarkan oleh kontraktor. Biasanya waktu kerja normal pekerja adalah 7 jam (dimulai pukul 08.00 dan selesai pukul 16.00 dengan satu jam istirahat), tapi waktu kerja normal pekerja ada juga yang lebih dari 7 jam tergantung besar kecilnya proyek tersebut, kemudian jam lembur dilakukan setelah jam kerja normal selesai.

Berdasarkan Keputusan Menteri Tenaga Kerja dan Transmigrasi Republik Indonesia Nomor KEP. 102/MEN/VI/2004 pasal 3, waktu kerja lembur hanya dapat dilakukan paling banyak 3 (tiga) jam dalam 1 (satu) hari dan 14 (empat belas) jam dalam 1 (satu) minggu.

Penambahan jam kerja (lembur) bisa dilakukan dengan melakukan penambahan 1 jam, 2 jam, dan 3 jam sesuai dengan waktu penambahan yang diinginkan. Semakin besar penambahan jam lembur dapat menimbulkan penurunan produktivitas, indikasi dari penurunan produktivitas operator dan pembantu operator terhadap penambahan jam kerja (lembur) dapat dilihat pada Gambar 3.1. Nilai koefisien penurunan produktivitas tersebut dapat dilihat pada Tabel 3.1.

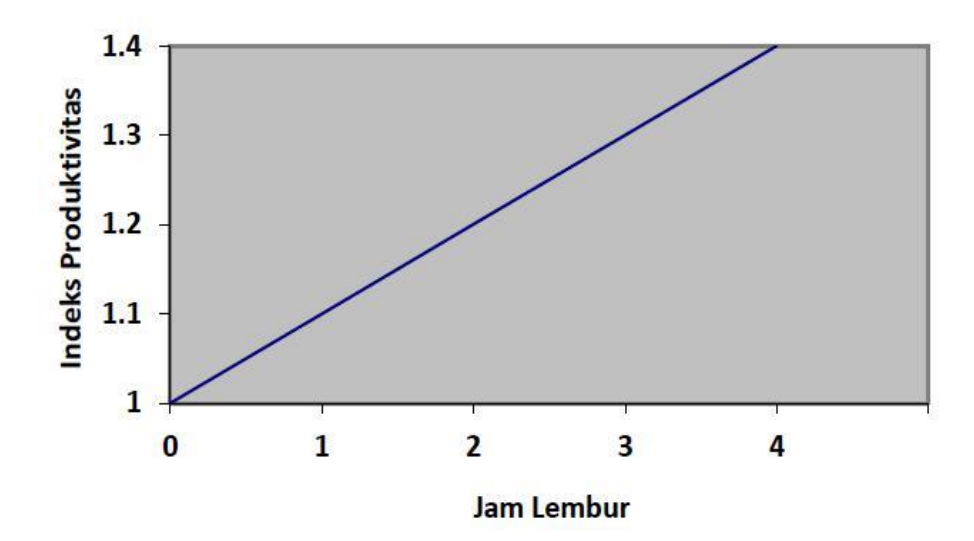

Gambar 3.1 Indikasi Penurunan Produktivitas Akibat Penambahan Jam Kerja (Soeharto, 1997).

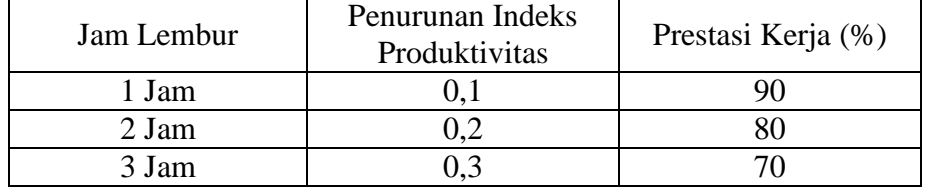

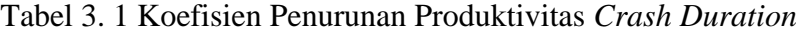

Dari uraian tersebut dapat ditulis sebagai berikut ini:

1 Produktivitas harian

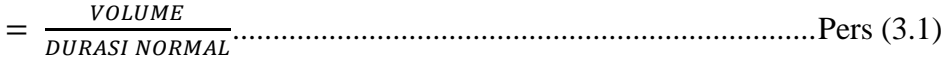

2 Produktivitas tiap jam

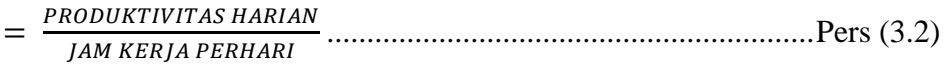

3 Produktivitas harian sesudah *crash*

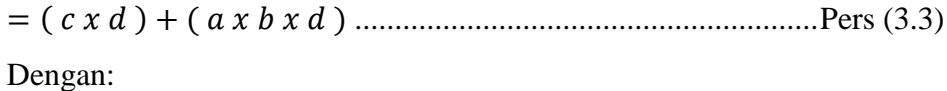

- a = lama penambahan jam kerja (lembur)
- b = koefisien penurunan produktivitas akibat penambahan jam kerja

(lembur)

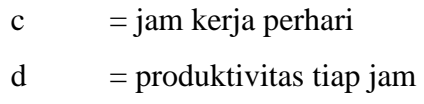

4 *Crash Duration*

= ......................................Pers (3.4) **VOLUME** 

Penambahan waktu kerja akan menambah besar biaya untuk alat berat maupun tenaga kerja dari biaya normal. Berdasarkan Keputusan Menteri Tenaga Kerja dan Transmigrasi Republik Indonesia Nomor KEP. 102/MEN/VI/2004 pasal 11 standar upah untuk lembur. Diperhitungkan bahwa upah penambahan kerja bervariasi.

Apabila kerja lembur dilakukan pada hari kerja untuk jam kerja lembur pertama harus dibayar upah sebesar 1,5 (satu setengah) kali upah sejam, sedangkan ntuk setiap jam kerja lembur berikutnya harus dibayar upah sebesar 2 (dua) kali upah sejam.

Apabila kerja lembur dilakukan pada hari istirahat mingguan dan/atau hari libur resmi untuk waktu kerja 6 (enam) hari kerja 40 (empat puluh) jam seminggu maka perhitungan upah kerja lembur untuk 7 (tujuh) jam pertama dibayar 2 (dua) kali upah sejam, dan jam kedelapan dibayar 3 (tiga) kali upah sejam dan jam lembur kesembilan dan kesepuluh dibayar 4 (empat) kali upah sejam. Apabila hari libur resmi jatuh pada hari kerja terpendek perhitungan upah lembur 5 (lima) jam pertama dibayar 2 (dua) kali upah sejam, jam keenam 3 (tiga) kali upah sejam dan jam lembur ketujuh dan kedelapan 4 (empat) kali upah sejam.

Apabila kerja lembur dilakukan pada hari istirahat mingguan dan/atau hari libur resmi untuk waktu kerja 5 (lima) hari kerja dan 40 (empat puluh) jam seminggu, maka perhitungan upah kerja lembur untuk 8 (delapan) jam pertama dibayar 2 (dua) kali upah sejam, jam kesembilan dibayar 3 (tiga) kali upah sejam dan jam kesepuluh dan kesebelas 4 (empat) kali upah sejam.

#### **E. Penambahan Alat**

Dalam penambahan jumlah alat berat yang perlu diperhatikan adalah ruang kerja yang tersedia apakah terlalu sesak atau cukup lapang, karena penambahan alat berat pada suatu aktivitas tidak boleh mengganggu pemakaian alat berat untuk aktivitas yang lain yang sedang berjalan pada saat yang sama. Jika penambahan alat dilakukan, maka secara logika penambahan tenaga kerja juga akan bertambah. Maka dari itu, harus diimbangi pengawasan karena ruang kerja yang sesak dan pengawasan yang kurang akan menurunkan produktivitas pekerja. Hal ini tentu akan sangat berpengaruh dalam proses pelaksanaan suatu proyek. Untuk bangunan gedung memang sulit apabila dilakukan penambahan alat, dikarenakan lahan yang terbatas, alat berat sulit dalam mobilisasi dan dapat mengganggu pekerjaan lainnya. Pada proyek jalan tentu berbeda dengan proyek gedung, proyek jalan memungkinkan akan dapat dilakukan penambahan alat berat, dikarenakan lahan dalam proses pembangunan jalan cukup luas untuk mobilisasi alat, dan proses pekerjaannya juga dapat dibagi menjadi beberapa *stasioning*.

Perhitungan untuk penambahan alat berat dirumuskan sebagai berikut ini :

- 1 Jumlah alat berat normal
	- = KOEFISIEN ALAT BERAT X VOLUME DURASI NORMAL ..................................................Pers (3.5)
- 2 Jumlah alat berat dipercepat = KOEFISIEN ALAT BERAT X VOLUME ..................................................Pers (3.6)

Dari persamaan (3.5) dan (3.6) di atas maka akan diketahui jumlah alat berat normal dan jumlah penambahan alat berat akibat percepatan durasi proyek. Untuk perhitungan penambahan tenaga kerja caranya sama dengan perhitungan penambahan alat berat yang telah diuraikan diatas. Perhitungan penambahan alat berat tersebut dinyatakan dalam satuan unit/hari.

# **F. Biaya Proyek**

Perkiraan biaya memegang peranan penting dalam penyelenggaraan suatu proyek. Segala sesuatu mengenai penyelenggaraan kegiatan proyek mulai dari tahap perencanaan, pelaksanaan, dan pengendalian akan dihitung dalam nilai uang. Maka pengalaman dan ketelitian akan sangat penting dalam perhitungan penyusunan perkiraan biaya proyek (Soeharto,1997). Ada beberapa jenis biaya yang berhubungan dengan pembiayaan suatu proyek konstruksi dapat dibedakan menjadi dua jenis yaitu biaya langsung *(direct cost)* dan biaya tidak langsung *(indirect cost)*.

# **1. Biaya Langsung (***Direct Cost)*

Kareth (dikutip dalam Arvianto, 2016) menjelaskan biaya langsung (*direct cost*) adalah semua biaya yang dikeluarkan secara langsung berhubungan dengan pekerjaan konstruksi dilapangan, termasuk biaya untuk tenaga kerja (menggaji buruh, mandor, pekerja) material dan bahan yang diperlukan serta biaya untuk pemakaian peralatan yang mempunyai hubungan erat dengan aktivitas proyek. Asriah dan Sukmawati (Kuddi, 2015) menyatakan bahwa biaya langsung terdiri atas tiga komponen, yaitu:

1 Biaya Material

Estimasi biaya material meliputi perhitungan seluruh kebutuhan volume dan biaya material yang digunakan untuk setiap komponen bangunan baik material pekerjaan pokok maupun penunjang. Yang dimaksud dengan kebutuhan material pekerjaan pokok yaitu kebutuhan material berdasarkan pada volume pekerjaan terpasang sesuai dengan spesifikasi dan gambar kerja yang diberikan oleh pemberi kerja.

2 Biaya Tenaga Kerja

Biaya upah tenaga kerja bervariasi berdasarkan pengalaman, pendidikan, letak geografis waktu dan faktor-faktor lain misalnya: kerja lembur dan harihari besar. Seperti diketahui dalam struktur tenaga kerja dikenal posisi mandor, tukang, kepala tukang dan pekerja yang keseluruhannya perlu diperhatikan kemampuan dan produktivitasnya dalam menangani suatu pekerjaan.

3 Biaya Peralatan

Estimasi biaya peralatan meliputi pembelian atau penyewaan, mobilisasi, demobilisasi, transportasi, memasang, membongkar, dan mengoperasikan selama proyek berlangsung. Dalam mengestimasikan biaya peralatan kita perlu memperhatikan jenis peralatan yang akan digunakan sehingga kita dapat menghitung biaya pemilikan dan operasional alat tersebut.

### **2. Biaya Tidak Langsung** *(Indirect Cost)*

Menurut Kareth (dikutip dalam Arvianto, 2016) biaya tidak langsung *(indirect cost)* adalah biaya yang diperlukan pada suatu proyek yang tidak dapat dihubungkan/terpisah dengan aktifitas tertetu pada proyek tersebut dan beberapa kasus tidak dapat dihubungkan dengan proyek tertentu.

Dalam menentukan besarnya biaya tidak langsung dalam sebuah proyek digunakan Pemodelan Algoritma Genetika oleh Jayadewa (dalam Syahputra, 2017) yaitu dengan persamaan *Interpretasi Model* adalah sebagai berikut :

= −0,95 − 4,888 (ln(1 – 0,21)– ln(2)) + ε ………………...Pers (3.7)

dengan :

 $xI$  = Nilai Proyek

*x2* = Durasi Pelaksanaan Proyek

Persamaan tersebut memiliki konsep yakni semakin besar nilai proyek maka rasio biaya tidak langsung semakin kecil dan semakin lama durasi waktu pelaksanaan proyek rasio biaya tak langsung yang dikeluarkan semakin besar, sebagai contoh kantor lapangan (*site office*), kantor lapangan biasanya disewa bulanan. Biaya dari sewa kantor dan biaya tidak langsung yang lain akan meningkat sesuai dengan berapa waktu pelaksanaan proyek tersebut. Persamaan tersebut digunakan untuk proyek gedung. Sedangkan belum ada yang meneliti tentang persamaan *Interpretasi Model* untuk proyek jalan sehingga digunakan persamaan untuk proyek gedung.

# **G. Hubungan Antara Biaya dan Waktu**

Biaya total proyek adalah penjumlahan dari biaya langsung dan biaya tak langsung. Besarnya biaya ini sangat tergantung oleh lamanya waktu (durasi) penyelesaian proyek. Keduanya berubah sesuai dengan waktu dan kemajuan proyek. Walaupun tidak dapat dihitung dengan rumus tertentu, akan tetapi umumnya makin lama proyek berjalan makin tinggi kumulatif biaya tak langsung yang dipergunakan (Soeharto, 1997).

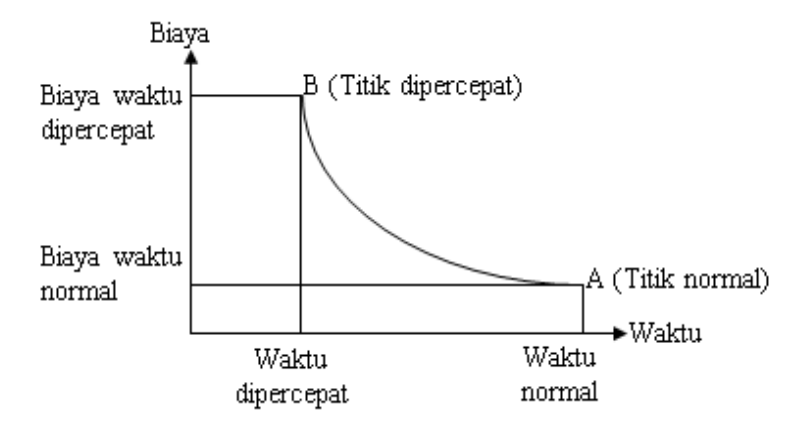

 Gambar 3.2 Hubungan waktu-biaya normal dan dipercepat untuk suatu kegiatan (Soeharto, 1997).

Gambar 3.2 menunjukkan tentang hubungan antara biaya dengan waktu. Titik A pada gambar menunjukkan kondisi normal, sedangkan titik B menunjukkan kondisi dipercepat. Garis yang menghubungkan antar titik tersebut disebut dengan kurva waktu biaya. Gambar 3.2 memperlihatkan bahwa semakin besar penambahan jumlah jam kerja (lembur) maka akan semakin cepat waktu penyelesain proyek, akan tetapi sebagai konsekuesinya maka terjadi biaya tambahan yang harus dikeluarkan akan semakin besar.

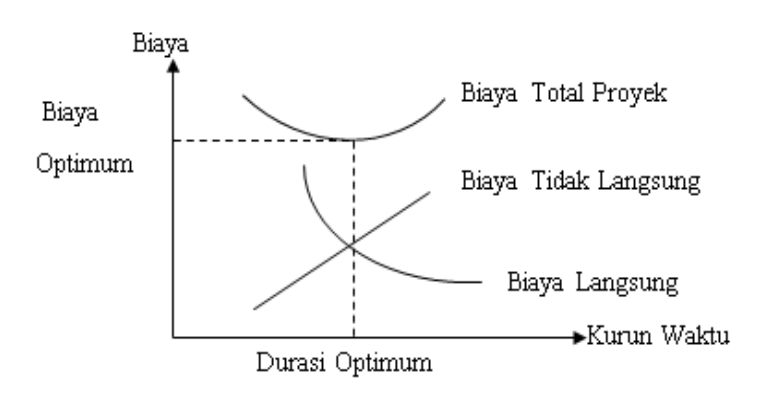

Gambar 3.3 Hubungan biaya langsung, biaya tak langsung dan biaya total proyek (Soeharto, 1997).

Gambar 3.3 menunjukkan hubungan biaya langsung, biaya tak langsung dan biaya total dalam suatu grafik dan terlihat bahwa biaya optimum didapat dengan mencari total biaya proyek terkecil. Untuk menganalisis lebih lanjut hubungan antara biaya dan waktu suatu kegiatan, digunakan definisi sebagai berikut :

- 1 Kurun waktu normal, yaitu jangka waktu yang diperlukan untuk melakukan kegiatan sampai selesai dengan tingkat produktivitas kerja yang normal.
- 2 Kurun waktu dipersingkat, yaitu waktu tersingkat untuk menyelesaikan suatu kegiatan yang secara teknis masih mungkin.
- 3 Biaya normal, yaitu biaya langsung yang diperlukan untuk menyelesaikan kegiatan dengan kurun waktu normal.
- 4 Biaya untuk waktu dipersingkat, yaitu jumlah biaya langsung untuk menyelesaikan pekerjaan dengan kurun waktu tersingkat.

# **H. Biaya Denda**

Keterlambatan penyelesaian proyek akan menyebabkan kontaktor terkena sanksi berupa denda yang telah disepakati dalam dokumen kontrak. Berdasarkan Perpres Nomor 70 Tahun 2012 Pasal 120 menyatakan bahwa "Selain perbuatan atau tindakan sebagaimana dimaksud dalam Pasal 118 ayat (1), Penyedia Barang/Jasa yang terlambat menyelesaikan pekerjaan dalam jangka waktu sebagaimana ditetapkan dalam Kontrak karena kesalahan Penyedia Barang/Jasa, dikenakan denda keterlambatan sebesar 1/1000 (satu perseribu) dari nilai Kontrak atau nilai bagian Kontrak untuk setiap hari keterlambatan".

Besarnya biaya denda umumnya dihitung sebagai berikut :

Total denda = total waktu akibat keterlambatan  $\times$  denda perhari akibat Keterlambatan…………………………………………Pers. (3.8)

#### **I. Program Microsoft Project**

Wale dkk (dikutip dalam Syahputra, 2017) menjelaskan *Microsoft Project* adalah program proyek perangkat lunak manajemen yang dikembangkan dan dijual oleh *Microsoft,* yang dirancang untuk membantu manajer proyek dalam mengembangkan rencana, menetapkan sumber daya untuk tugas-tugas, pelacakan kemajuan, mengelola anggaran, dan menganalisis beban kerja. *Microsoft Project* tidak cocok untuk memecahkan masalah ketersediaan bahan yang terbatas produksi. Aplikasi ini membuat jadwal dengan lintasan kritis,. Jadwal dapat menjadi sumber daya diratakan, dan jaringan tugas yang divisualisasikan dalam grafik Gantt. Selain itu, *Microsoft Project* dapat mengidentifikasi kelas yang berbeda dari pengguna. Kelas-kelas yang berbeda pengguna dapat memiliki perbedaan tingkat akses ke proyek, pandangan, dan data lainnya.

Adapun manfaat dari *Microsoft Project* adalah :

- 1 Menyimpan detail mengenai proyek di dalam database-nya yang meliputi detail tugas-tugas beserta hubungannya satu dengan yang lain, sumber daya yang dipakai, biaya, jalur kritis, dan lain-lain.
- 2 Menggunakan informasi tersebut untuk menghitung dan memelihara jadwal, biaya dan elemen-elemen lain termasuk juga menciptakan suatu rencana proyek.
- 3 Melakukan pelacakan selama proyek berjalan untuk menentukan apakah proyek akan dapat diselesaikan tepat waktu dan sesuai anggaran yang direncanakan atau tidak

Beberapa jenis metode manajemen proyek yang di kenal saat ini, antara lain *CPM (Critical Path Method), PERT (Program Evaluation Review Technique), dan Gantt Chart. Microsoft Project* adalah penggabungan dari ketiganya. *Microsoft project* juga merupakan sistem perencanaan yang dapat membantu dalam menyusun penjadwalan (*scheduling*) suatu proyek atau rangkaian pekerjaan. *Microsoft project* juga membantu melakukan pencatatan dan pemantauan terhadap pengguna sumber daya (*resource*), baik yang berupa sumber daya manusia maupun yang berupa peralatan.

Tujuan penjadwalan dalam *Microsoft Project* adalah :

- 1 Mengetahui durasi kerja proyek.
- 2 Membuat durasi optimum.
- 3 Mengendalikan jadwal yang dibuat.
- 4 Mengalokasikan sumber daya (*Resources*) yang digunakan.

Komponen yang di butuhkan pada jadwal adalah :

- 1 Kegiatan (rincian tugas, tugas utama).
- 2 Durasi kerja untuk tiap kegiatan.

3 Hubungan kerja tiap kegiatan.

4 *Resources* (tenaga kerja pekerja dan bahan).

Yang dikerjakan oleh *Microsoft Project* antara lain :

- 1 Mencatat kebutuhan tenaga kerja pada setiap sektor.
- 2 Mencatat jam kerja para pegawai, jam lembur.
- 3 Menghitung pengeluaran sehubungan dengan ongkos tenaga kerja, memasukkan biaya tetap, menghitung total biaya proyek.
- 4 Membantu mengontrol pengguna tenaga kerja pada beberapa pekerjaan untuk menghindari *overallocation (*kelebihan beban pada penggunaan tenaga kerja).

Menurut Atchison (2011) program *Microsoft Project* memiliki beberapa macam istilah diantaranya adalah sebagai berikut :

1 *Gantt Chart*

Salah satu bentuk tampilan dari *Microsoft Project* yang berupa batang-batang horisontal yang menggambarkan masing-masing pekerjaan beserta durasinya.

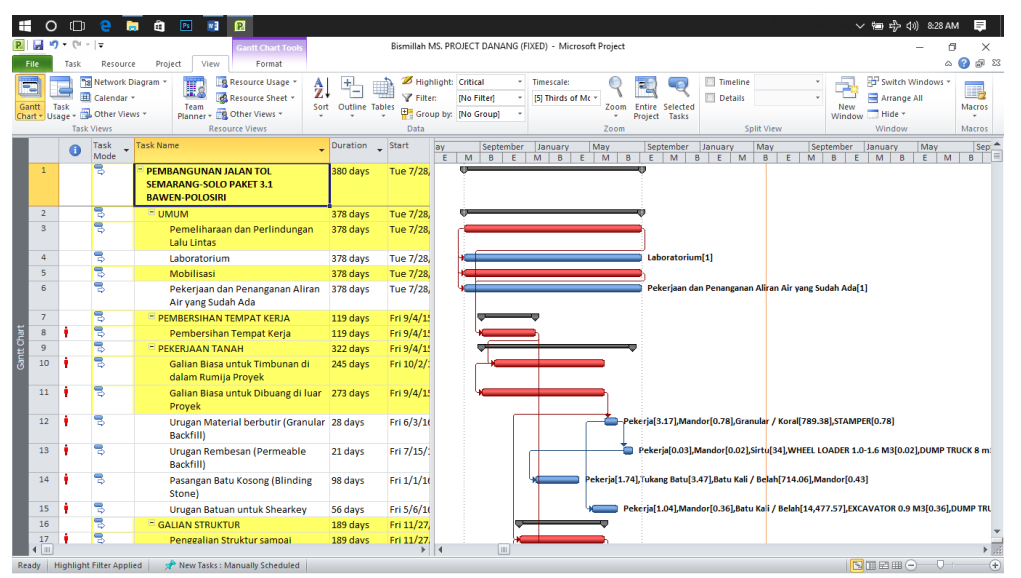

Gambar 3.4 Tampilan *Gantt Chart* pada *Microsoft Project* 2010

2 *Network Diagram*

Merupakan kotak terhubung menggunakan panah yang menunjukkan ketergantungan antara tugas-tugas. Tugas pada jalur kritis disorot dalam warna merah.

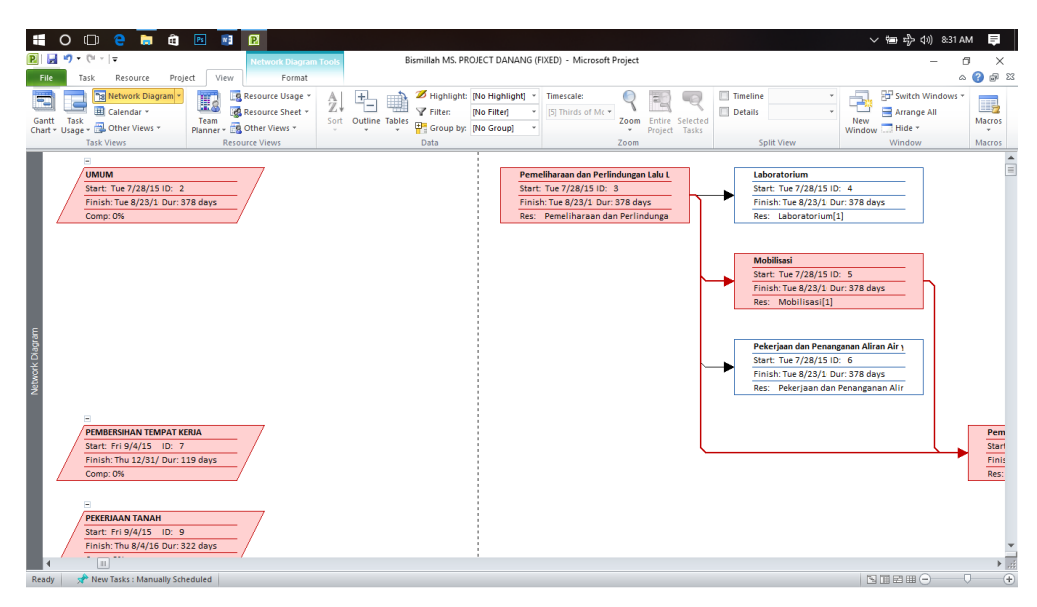

Gambar 3.5 Tampilan *Network Diagram* pada *Microsoft Project* 2010

3 *Resource Sheet*

*Resource* merupakan sumber daya, baik sumber daya manusia maupun material. *Sheet* merupakan lembar, sehingga *resource sheet* merupakan lembar sumber untuk masuk atau meninjau rincian tentang sumber daya yang dapat ditugaskan untuk tugas-tugas dalam proyek.

|                | $\circ$           |                  | $\mathbf{O}$ e m<br>Û.<br>N <sup>2</sup><br>$\mathbf{a}$<br>$\boxed{P_5}$                                                                                                    |             |                                                                                     |                            |                                        |                                    |                                      | ▽ 細 ☆ (1) 8:32 AM<br>$\equiv$                            |
|----------------|-------------------|------------------|----------------------------------------------------------------------------------------------------|-------------|-------------------------------------------------------------------------------------|----------------------------|----------------------------------------|------------------------------------|--------------------------------------|----------------------------------------------------------|
|                | ы                 | $10 + 01 + 17$   | esource Sheet Tool                                                                                                    |             | Bismillah MS. PROJECT DANANG (FIXED) - Microsoft Project                            |                            |                                        |                                    |                                      | 目<br>$\times$                                            |
| <b>File</b>    |                   | Task             | View<br>Format<br>Resource<br>Project                                                                                                    |             |                                                                                     |                            |                                        |                                    |                                      | $\circ$ $\circ$ $\circ$ $\circ$                          |
| ٣D<br>Gantt    | Chart - Usage -   | Task             | Tal Network Diagram *<br>Resource Usage<br>E.<br>4l<br>玉<br><b>B</b> Resource Sheet<br>EL Calendar *<br>Team<br>Sort Outline Tables<br>Other Views *<br>Planner - ER Other Views - | Filter:     | Highlight: Mo Highlight1 * Timescale:<br><b>INo Filteri</b><br>Group by: [No Group] | ISI Thirds of Mc *<br>Zoom | q,<br>Entire Selected<br>Project Tasks | Timeline<br><b>Details</b>         | á.<br>v<br>New<br>$Hide$ *<br>Window | FO Switch Windows<br>醇<br>Arrange All<br>Macros          |
|                |                   |                  | <b>Task Views</b><br><b>Resource Views</b>                                                                                                    | Data        |                                                                                     | Zoom                       |                                        | <b>Split View</b>                  | Window                               | Macros                                                   |
|                |                   | ക                | <b>Resource Name</b>                                                                                                    | $T = Type$  | * Material<br>$\tau$ Initials                                                       | $\sqrt{\frac{1}{2}}$ Group | $\blacktriangleright$ Max.             | * Std. Rate * Ovt. Rate * Cost/Use |                                      | Accrue At * Base Calendar * Code *                       |
|                | $\,$ 1            | ۰                | <b>Mandor</b>                                                                                                    | Work        | м                                                                                   |                            | 1 Rp10,850/hr                          | Rp0/hr                             | <b>Rp0 Prorated</b>                  | <b>Standard</b>                                          |
|                | $\overline{2}$    | ◈                | <b>Pekeria</b>                                                                                                    | Work        | P                                                                                   |                            | 1 Rp5.640/hr                           | Rp0/hr                             | <b>Rp0 Prorated</b>                  | <b>Standard</b>                                          |
|                | $\mathbf{3}$      | ◈                | <b>Tukang Kayu</b>                                                                                                    | Work        | TK                                                                                  |                            | 1 Rp6,510/hr                           | Rp0/hr                             | <b>Rp0</b> Prorated                  | <b>Standard</b>                                          |
|                | 4                 | $\ddot{\bullet}$ | <b>Tukang Besi</b>                                                                                                    | <b>Work</b> | <b>TBs</b>                                                                          |                            | 1 Rp6.510/hr                           | Rp0/hr                             | <b>Rp0 Prorated</b>                  | <b>Standard</b>                                          |
|                | 5                 | ۰                | <b>Tukang Batu</b>                                                                                                    | Work        | TBt                                                                                 |                            | 1 Rp6,510/hr                           | Rp0/hr                             | <b>Rp0</b> Prorated                  | <b>Standard</b>                                          |
|                | 6                 | ۰                | <b>Tukang Cat</b>                                                                                                    | <b>Work</b> | <b>TC</b>                                                                           |                            | 1 Rp6,510/hr                           | Rp0/hr                             | <b>Rp0</b> Prorated                  | <b>Standard</b>                                          |
|                | $\overline{7}$    |                  | <b>ASPHALT MIXING PLANT</b>                                                                                                    | <b>Work</b> | AMP                                                                                 |                            | 1 x4,651,057/hr                        | Rp0/hr                             | Rp0 Prorated                         | Standard                                                 |
|                | 8                 |                  | <b>ASPHALT FINISHER</b>                                                                                                    | Work        | AF                                                                                  |                            | 1 3p375.706/hr                         | Rp0/hr                             | <b>Rp0</b> Prorated                  | Standard                                                 |
|                | $\overline{9}$    |                  | <b>ASPHALT SPRAYER</b>                                                                                                    | Work        | AS                                                                                  |                            | 1 Rp79,724/hr                          | Rp0/hr                             | <b>Rp0</b> Prorated                  | Standard                                                 |
|                | 10                |                  | BULLDOZER 100-150 HP                                                                                                    | Work        | B                                                                                   |                            | 1 Rp366.647/hr                         | Rp0/hr                             | Rp0 Prorated                         | Standard                                                 |
|                | 11                |                  | COMPRESSOR 4000-6500 LW                                                                                                    | Work        | c                                                                                   |                            | 1 Rp85,938/hr                          | Rp0/hr                             | Rp0 Prorated                         | Standard                                                 |
| Resource Sheet | 12                | <b>I</b>         | <b>CONCRETE MIXER 0.3-0.6 M3</b>                                                                                                    | Work        | <b>CM</b>                                                                           |                            | 1 Rp65.681/hr                          | Rp0/hr                             | <b>Rp0 Prorated</b>                  | <b>Standard</b>                                          |
|                | 13                |                  | CRANE 10-15 TON                                                                                                    | Work        | <b>CR</b>                                                                           |                            | 1 Rp796.317/hr                         | Rp0/hr                             | Ro0 Prorated                         | Standard                                                 |
|                | 14                | ۰                | <b>DUMP TRUCK 8 m3</b>                                                                                                    | <b>Work</b> | DT8                                                                                 |                            | 1 lp327.640/hr                         | Rp0/hr                             | <b>Rp0 Prorated</b>                  | <b>Standard</b>                                          |
|                | 15                |                  | DUMP TRUCK 9 m3                                                                                                    | Work        | DT9                                                                                 |                            | 1 3p406,849/hr                         | Rp0/hr                             | <b>Rp0 Prorated</b>                  | Standard                                                 |
|                | 16                | ◈                | <b>EXCAVATOR 0.9 M3</b>                                                                                                    | Work        | E                                                                                   |                            | 1 2p573,706/hr                         | Rp0/hr                             | <b>Rp0 Prorated</b>                  | <b>Standard</b>                                          |
|                | 17                |                  | <b>GENERATOR SET</b>                                                                                                    | Work        | G                                                                                   |                            | 1 Rp597.364/hr                         | Rp0/hr                             | Ro0 Prorated                         | Standard                                                 |
|                | 18                | ◈                | <b>MOTOR GRADER &gt; 100 HP</b>                                                                                                    | Work        | MG                                                                                  |                            | 1 lp513,835/hr                         | Rp0/hr                             | <b>Rp0</b> Prorated                  | <b>Standard</b>                                          |
|                | 19                |                  | WHEEL LOADER 1.0-1.6 M3                                                                                                    | Work        | <b>WL</b>                                                                           |                            | 1 3p400,802/hr                         | Rp0/hr                             | <b>Rp0 Prorated</b>                  | Standard                                                 |
|                | 20                |                  | TANDEM ROLLER 6-8 T.                                                                                                    | Work        | <b>TDR</b>                                                                          |                            | 1 3p397.346/hr                         | Rp0/hr                             | Rp0 Prorated                         | Standard                                                 |
|                | 21                |                  | TIRE ROLLER 8-10 T.                                                                                                    | Work        | <b>TR</b>                                                                           |                            | 1 Rp445.544/hr                         | Rp0/hr                             | Ro0 Prorated                         | Standard                                                 |
|                | 22                | ۰                | <b>VIBRO ROLLER.</b>                                                                                                    | <b>Work</b> | <b>VR</b>                                                                           |                            | 1 <i>kp432,268/hr</i>                  | Rp0/hr                             | <b>Rp0</b> Prorated                  | <b>Standard</b>                                          |
|                | 23                | ◈                | <b>CONCRETE VIBRATOR</b>                                                                                                    | <b>Work</b> | <b>CV</b>                                                                           |                            | 1 Rp58,865/hr                          | Rp0/hr                             | <b>Rp0 Prorated</b>                  | <b>Standard</b>                                          |
|                | 24                |                  | <b>STONE CRUSHER</b>                                                                                                    | Work        | <b>SC</b>                                                                           |                            | 1 y1.143.552/hr                        | Rp0/hr                             | Rp0 Prorated                         | Standard                                                 |
|                | 25                |                  | WATER PUMP 70-100 mm                                                                                                    | Work        | WP                                                                                  |                            | 1 Rp46, 116/hr                         | Rp0/hr                             | Ro0 Prorated                         | Standard                                                 |
|                | 26<br>$4$   $\pm$ | ◈                | <b>WATER TANKER 3000-4500 L</b>                                                                                                    | <b>Work</b> | <b>WT</b>                                                                           |                            | 1 2n306.243/hr                         | Ro0/hr                             | <b>Rofi Prorated</b>                 | <b>Standard</b><br>$\blacktriangleright$ $\frac{1}{n+1}$ |

Gambar 3.6 Tampilan *Resource Sheet* pada *Microsoft Project* 2010

4 *Resource Usage*

Menampilkan tugas tugas untuk masing-masing sumber daya, dan pekerjaan atau informasi biaya tentang tugas tugas dari waktu ke waktu.

| Ŧ                 | ∩<br>$9 - 0 + 17$ | 0 2 5 8 8 3                                                                             | - 2                        | <b>Resource Usage Tool</b>                                    |                                                                          |         |                      | Bismillah MS. PROJECT DANANG (FIXED) - Microsoft Project          |                    |   |      |                                         |                            |            |                         |                    | $\vee$ (m $\neq$ 4) 8:34 AM                 | 目       | $=$<br>$\times$       |                           |
|-------------------|-------------------|-----------------------------------------------------------------------------------------|----------------------------|---------------------------------------------------------------|--------------------------------------------------------------------------|---------|----------------------|-------------------------------------------------------------------|--------------------|---|------|-----------------------------------------|----------------------------|------------|-------------------------|--------------------|---------------------------------------------|---------|-----------------------|---------------------------|
|                   | Task              | Resource<br>Project                                                                     | View                       | Format                                                        |                                                                          |         |                      |                                                                   |                    |   |      |                                         |                            |            |                         |                    |                                             | $\circ$ | ● 6 23                |                           |
| $=$<br>Gantt      | Task              | 78 Network Diagram *<br>I.<br>El Calendar -<br>Team<br>Chart + Usage + 20 Other Views + | Planner - Ex Other Views - | Resource Usage<br>Æ.<br>ر<br>21<br><b>BR</b> Resource Sheet * | Sort Outline Tables                                                      | Filter: | Group by: [No Group] | Highlight: [No Highlight] *<br>[No Filter]<br>$\scriptstyle\rm w$ | Timescale:<br>Days |   | Zoom | <b>Entire</b> Selected<br>Project Tasks | <b>Timeline</b><br>Details |            |                         | s<br>New<br>Window | For Switch Windows<br>Arrange All<br>Hide - |         | 醇<br>Macros<br>$\tau$ |                           |
|                   |                   | <b>Task Views</b>                                                                       | <b>Resource Views</b>      |                                                               |                                                                          | Data    |                      |                                                                   |                    |   | Zoom |                                         |                            | Split View |                         |                    | Window                                      |         | <b>Macros</b>         |                           |
|                   | $\bullet$         | <b>Resource Name</b>                                                                    | $\sqrt{\frac{1}{2}}$ Work  | Add New Column                                                | <b>Details</b>                                                           | F       | s                    | s.                                                                | Apr 24, '17<br>M   | т | w    | Ŧ                                       | F                          | s          | $\overline{\mathsf{s}}$ | May 1, '17<br>M    | $\overline{\mathbf{r}}$                     | W       |                       | $\blacktriangle$<br>$T =$ |
| $\mathbf{1}$      | ⊛                 | Mandor                                                                                  | 161,441 hrs                |                                                               | Work                                                                     |         |                      |                                                                   |                    |   |      |                                         |                            |            |                         |                    |                                             |         |                       |                           |
|                   |                   | Pembersihan Ter                                                                         | 654.5 hrs                  |                                                               | Work                                                                     |         |                      |                                                                   |                    |   |      |                                         |                            |            |                         |                    |                                             |         |                       |                           |
|                   |                   | Galian Biasa unt 24,745 hrs                                                             |                            |                                                               | Work                                                                     |         |                      |                                                                   |                    |   |      |                                         |                            |            |                         |                    |                                             |         |                       |                           |
|                   |                   | Gallan Blasa unt 15,779.4 hrs                                                           |                            |                                                               | Work                                                                     |         |                      |                                                                   |                    |   |      |                                         |                            |            |                         |                    |                                             |         |                       |                           |
|                   |                   | Urugan Materia.                                                                         | 218.4 hrs                  |                                                               | Work                                                                     |         |                      |                                                                   |                    |   |      |                                         |                            |            |                         |                    |                                             |         |                       |                           |
|                   |                   | <b>Urugan Rembesi</b>                                                                   | $4.2$ hrs                  |                                                               | Work                                                                     |         |                      |                                                                   |                    |   |      |                                         |                            |            |                         |                    |                                             |         |                       |                           |
|                   |                   | Pasangan Batu I                                                                         | 421.4 hrs                  |                                                               | Work                                                                     |         |                      |                                                                   |                    |   |      |                                         |                            |            |                         |                    |                                             |         |                       |                           |
|                   |                   | <b>Urugan Batuan</b>                                                                    | 201.6 hrs                  |                                                               | Work                                                                     |         |                      |                                                                   |                    |   |      |                                         |                            |            |                         |                    |                                             |         |                       |                           |
|                   |                   | <b>Penggalian Strul</b>                                                                 | 396.9 hrs                  |                                                               | Work                                                                     |         |                      |                                                                   |                    |   |      |                                         |                            |            |                         |                    |                                             |         |                       |                           |
|                   |                   | <b>Penggalian Strui</b>                                                                 | 359.1 hrs                  |                                                               | Work                                                                     |         |                      |                                                                   |                    |   |      |                                         |                            |            |                         |                    |                                             |         |                       |                           |
|                   |                   | Penggalian Strui                                                                        | 510.3 hrs                  |                                                               | Work                                                                     |         |                      |                                                                   |                    |   |      |                                         |                            |            |                         |                    |                                             |         |                       |                           |
| Resource Usage    |                   | Pipa Gorong-gor                                                                         | 6.3 hrs                    |                                                               | Work                                                                     |         |                      |                                                                   |                    |   |      |                                         |                            |            |                         |                    |                                             |         |                       |                           |
|                   |                   | Pipa Gorong-gor                                                                         | 220.5 hrs                  |                                                               | Work                                                                     |         |                      |                                                                   |                    |   |      |                                         |                            |            |                         |                    |                                             |         |                       |                           |
|                   |                   | Pipa Gorong-gor                                                                         | 535.5 hrs                  |                                                               | Work                                                                     |         |                      |                                                                   |                    |   |      |                                         |                            |            |                         |                    |                                             |         |                       |                           |
|                   |                   | Pipa Gorong-gor 3,448.9 hrs                                                             |                            |                                                               | Work                                                                     |         |                      |                                                                   |                    |   |      |                                         |                            |            |                         |                    |                                             |         |                       |                           |
|                   |                   | Pipa Gorong-gor                                                                         | 224 hrs                    |                                                               | Work                                                                     |         |                      |                                                                   |                    |   |      |                                         |                            |            |                         |                    |                                             |         |                       |                           |
|                   |                   | Pipa Gorong-gor                                                                         | 980 hrs                    |                                                               | Work                                                                     |         |                      |                                                                   |                    |   |      |                                         |                            |            |                         |                    |                                             |         |                       |                           |
|                   |                   | Saluran Beton, ti                                                                       | 32.2 hrs                   |                                                               | Work                                                                     |         |                      |                                                                   |                    |   |      |                                         |                            |            |                         |                    |                                             |         |                       |                           |
|                   |                   | <b>Saluran Pengum</b>                                                                   | 273.7 hrs                  |                                                               | Work                                                                     |         |                      |                                                                   |                    |   |      |                                         |                            |            |                         |                    |                                             |         |                       |                           |
|                   |                   | <b>Saluran Pengum</b>                                                                   | 16.1 hrs                   |                                                               | Work                                                                     |         |                      |                                                                   |                    |   |      |                                         |                            |            |                         |                    |                                             |         |                       |                           |
|                   |                   | <b>Saluran Pengum</b>                                                                   | 16.1 hrs                   |                                                               | Work                                                                     |         |                      |                                                                   |                    |   |      |                                         |                            |            |                         |                    |                                             |         |                       |                           |
|                   |                   | <b>Saluran Pengum</b>                                                                   | 16.1 hrs                   |                                                               | Work                                                                     |         |                      |                                                                   |                    |   |      |                                         |                            |            |                         |                    |                                             |         |                       |                           |
|                   |                   | <b>Bak Kontrol Drai</b>                                                                 | 692.3 hrs                  |                                                               | Work                                                                     |         |                      |                                                                   |                    |   |      |                                         |                            |            |                         |                    |                                             |         |                       |                           |
|                   |                   | <b>Inlet Drain, Tipe :</b>                                                              | 0 hrs                      |                                                               | Work                                                                     |         |                      |                                                                   |                    |   |      |                                         |                            |            |                         |                    |                                             |         |                       |                           |
|                   |                   | Outlet Drain, Tip-                                                                      | 0 hrs                      |                                                               | Work                                                                     |         |                      |                                                                   |                    |   |      |                                         |                            |            |                         |                    |                                             |         |                       |                           |
| $4$   $\text{II}$ |                   |                                                                                         |                            |                                                               | $\boxed{\boxplus \blacktriangleright \Box}$<br>$\blacktriangleright$   4 |         |                      |                                                                   |                    |   |      |                                         |                            |            |                         |                    |                                             |         |                       |                           |
| <b>Ready</b>      |                   | New Tasks : Manually Scheduled                                                          |                            |                                                               |                                                                          |         |                      |                                                                   |                    |   |      |                                         |                            |            |                         |                    | 国国田田田                                       |         | $0 - 4$               |                           |

Gambar 3.7 Tampilan *Resource Usage* pada *Microsoft Project* 2010

5 *Task Form*

Untuk melihat atau memasukkan informasi dasar tentang masing-masing tugas proyek secara individual.

| $e \bullet e$<br>$\mathbf{a}$<br>N <sub>2</sub><br>$\Box$<br>÷<br>$\circ$                                                                                                    |                                                                                                    | ▽ 細 ☆ (1) 8:36 AM<br>$\blacksquare$                                                                                         |
|----------------------------------------------------------------------------------------------------|----------------------------------------------------------------------------------------------------|----------------------------------------------------------------------------------------------------|
| $R$ $T$ $T$ $T$ $T$ $T$ $T$<br><b>Task Form Tool</b>                                                                                                    | Bismillah MS. PROJECT DANANG (FIXED) - Microsoft Project                                                                                                    | $\times$<br>п                                                                                                    |
| Resource<br>Project<br>View<br>Format<br>Task<br>File                                                                                                    |                                                                                                    | $\circ$ $\circ$ $\circ$ $\circ$                                                                                             |
| 78 Network Diagram *<br>Resource Usage<br>E.<br>刁<br>El Calendar -<br><b>id</b> Resource Sheet *<br>Gantt Task<br>Chart + Usage + 20 Other Views +<br>Team<br>Planner - ER Other Views -<br><b>Task Views</b><br><b>Resource Views</b>                                                                                               | Flighlight: Critical<br>Timeline<br>$+1$<br>* Timescale:<br>٩<br>4l<br>Details<br>Filter:<br>[No Filter]<br>[5] Thirds of Mc *<br>Sort Outline Tables<br>Zoom Entire Selected<br>Group by: [No Group]<br>Project Tasks<br>$\mathcal{A}$<br>Split View<br>Data<br>Zoom                                                                                  | <b>Pd</b> Switch Windows<br>÷<br>醇<br>Arrange All<br>Macros<br><b>New</b><br>Hide *<br>Window<br>$\sim$<br>Window<br>Macros |
| Pembersihan Tempat Kerja<br>Duration: 119 days<br>Name:                                                                                                    | H<br>Effort driven Manually Scheduled<br>Previous<br>Next                                                                                                    |                                                                                                    |
| Thu 12/31/15<br>Fri 9/4/15<br>Start:<br>$\checkmark$<br>Finish:                                                                                                    | ÷<br>% Complete: 0%<br><b>Fixed Duration</b><br>Task type:<br>$\vee$<br>$\checkmark$                                                                                                    |                                                                                                    |
| <b>Resource Name</b><br>Units<br>ID.<br>$\overline{2}$<br>Pekerja<br>2.27<br>0.55<br>Mandor<br>-1<br>0.6<br>BULLDOZER 100-150 HP<br>10<br>4.99<br>EXCAVATOR 0.9 M3<br>16<br>8.33<br>14 DUMP TRUCK 8 m3<br>Task Form<br>$R_{\rm 2000}$ and $R_{\rm 2000}$ and $R_{\rm 2000}$ and $R_{\rm 2000}$ and $R_{\rm 2000}$ and $R_{\rm 2000}$ | Cost<br><b>Baseline Cost</b><br>Act. Cost<br>Rem. Cost<br>$\land$<br>Rp15,235,332<br>Rp15,235,332<br>Rp0<br>Rp0<br>Rp7, 101, 325<br>Rp7, 101, 325<br>Rp0<br>Rp0<br>Rp261,785,958<br>Rp261,785,958<br>Rp0<br>Ro <sub>0</sub><br>Rp3,406,723,599<br>Rp3, 406, 723, 599<br>Rp0<br>Rp0<br>Rp3,247,797,028<br>Rp3,247,797,028<br>Rp0<br>Ro0<br>$\checkmark$ | <b>EXTLEMENTS CONTACT</b>                                                                                                   |

Gambar 3.8 Tampilan *Task Form* pada *Microsoft Project* 2010

6 *Task Name Form*

Untuk melihat atau memasukkan tugas tunggal yang menentukan sumber daya, *Predecessor*, dan *Successor.*

|                | $\circ$<br>Ŧ   | ■ 命回<br>e<br>$\Box$                                                                                  | N <sup>2</sup><br>$\mathbf{a}$                                                                                    |                                                        |                                        |                                                                          |                                                          |                |                                             |                                                                      | ▽ 細 ☆ (1) 8:42 AM                                                                      | $\blacksquare$                    |
|----------------|----------------|----------------------------------------------------------------------------------------------------|----------------------------------------------------------------------------------------------------|--------------------------------------------------------|----------------------------------------|--------------------------------------------------------------------------|----------------------------------------------------------|----------------|---------------------------------------------|----------------------------------------------------------------------|----------------------------------------------------------------------------------------|-----------------------------------|
| <b>P</b>       |                | $\mathbf{H}$ in $\mathbf{0}$ - $(1 + 1)\mathbf{v}$                                                   | <b>Task Form Tool</b>                                                                                             |                                                        |                                        |                                                                          | Bismillah MS. PROJECT DANANG (FIXED) - Microsoft Project |                |                                             |                                                                      | σ                                                                                      | $\times$                          |
|                | <b>File</b>    | Task<br>Resource<br>Project                                                                          | View<br>Format                                                                                                    |                                                        |                                        |                                                                          |                                                          |                |                                             | $\circ$ $\circ$ $\circ$ $\circ$                                      |                                                                                        |                                   |
|                | Ξ<br>Gantt     | 78 Network Diagram *<br>El Calendar v<br>Task<br>Chart * Usage * Nother Views *<br><b>Task Views</b> | Resource Usage<br>H3<br><b>id</b> Resource Sheet *<br>Team<br>Planner - ER Other Views -<br><b>Resource Views</b> | $\frac{1}{2}$<br>4l<br>Sort Outline Tables<br>$\omega$ | $\Psi$ Filter:<br>$\mathbf{v}$<br>Data | <sup>28</sup> Highlight: Critical<br>[No Filter]<br>Group by: [No Group] | * Timescale:<br>[5] Thirds of Mc *<br>v.                 | $\sim$<br>Zoom | a,<br>Zoom Entire Selected<br>Project Tasks | Timeline<br><b>Details</b><br>$\overline{\phantom{a}}$<br>Split View | ÷<br>FB <sup>3</sup> Switch Windows -<br>Arrange All<br>New<br>Window Mide *<br>Window | II.<br>Macros<br>$\tau$<br>Macros |
|                | Name:          | Pembersihan Tempat Kerja                                                                             |                                                                                                    |                                                        | Previous                               |                                                                          | Next                                                     |                |                                             |                                                                      |                                                                                        |                                   |
|                | ID             | Resource Name                                                                                        | <b>Units</b>                                                                                                    | Cost                                                   | <b>Baseline Cost</b>                   | Act. Cost                                                                | Rem. Cost<br>$\land$                                     |                |                                             |                                                                      |                                                                                        |                                   |
|                | $\overline{2}$ | Pekerja                                                                                              | 2.27                                                                                                    | Rp15,235,332                                           | Rp0                                    | Rp0                                                                      | Rp15,235,332                                             |                |                                             |                                                                      |                                                                                        |                                   |
|                | $\mathbf{1}$   | Mandor                                                                                               | 0.55                                                                                                    | Rp7, 101, 325                                          | Rp0                                    | Rp0                                                                      | Rp7, 101, 325                                            |                |                                             |                                                                      |                                                                                        |                                   |
|                | 10             | BULLDOZER 100-150 HP                                                                                 | 0.6                                                                                                    | Rp261,785,958                                          | Rp0                                    | Rp0                                                                      | Rp261,785,958                                            |                |                                             |                                                                      |                                                                                        |                                   |
|                | 16             | EXCAVATOR 0.9 M3                                                                                     | 4.99                                                                                                    | Rp3,406,723,599                                        | Rp0                                    | Rp0                                                                      | Rp3, 406, 723, 599                                       |                |                                             |                                                                      |                                                                                        |                                   |
|                | 14             | DUMP TRUCK 8 m3                                                                                      | 8.33                                                                                                    | Rp3,247,797,028                                        | Rp0                                    | Rp0                                                                      | Rp3,247,797,028                                          |                |                                             |                                                                      |                                                                                        |                                   |
| Task Name Form |                |                                                                                                    |                                                                                                    |                                                        |                                        |                                                                          | $\checkmark$                                             |                |                                             |                                                                      |                                                                                        | $\equiv$ $\left( +\right)$        |
|                | <b>Ready</b>   | New Tasks : Manually Scheduled                                                                       |                                                                                                    |                                                        |                                        |                                                                          |                                                          |                |                                             |                                                                      | <b>SHEH</b>                                                                            |                                   |
|                |                |                                                                                                    |                                                                                                    |                                                        |                                        |                                                                          |                                                          |                |                                             |                                                                      |                                                                                        |                                   |

Gambar 3.9 Tampilan *Task Name Form* pada *Microsoft Project* 2010

7 *Task Sheet*

Untuk memasukkan suatu informasi pekerjaan tanpa secara bersamaan melihat grafik *gantt chart* .

| Ŧ           | O                       | $\Box$     | a                                                      | 囨<br>û.<br>ø<br>$\mathbf{w}$<br>m                                                                                |                      |                        |                                                                  |                   |                                                          |                                                                       |                                | $\times$ (m $\Rightarrow$ 4) 8:38 AM<br>Ξ                    |
|-------------|-------------------------|------------|--------------------------------------------------------|----------------------------------------------------------------------------------------------------|----------------------|------------------------|------------------------------------------------------------------|-------------------|----------------------------------------------------------|-----------------------------------------------------------------------|--------------------------------|--------------------------------------------------------------|
|             | מו                      | $-11 - 17$ |                                                        | ask Sheet To                                                                                                    |                      |                        |                                                                  |                   | Bismillah MS. PROJECT DANANG (FIXED) - Microsoft Project |                                                                       |                                | 行<br>$\times$                                                |
| <b>File</b> |                         | Task       | Resource                                               | View<br>Project<br>Format                                                                                        |                      |                        |                                                                  |                   |                                                          |                                                                       |                                | @ @ 83<br>۵                                                  |
| 刁<br>Gantt  | Task<br>Chart - Usage - |            | 78 Network Diagram *<br>El Calendar *<br>Other Views * | Resource Usage<br>H <sub>3</sub><br>ĝ.<br><b>BR</b> Resource Sheet<br>Team<br>Sort<br>Planner - ER Other Views - | H.<br>Outline Tables | <b>√</b> Filter:<br>Ξ. | Highlight: [No Highlight]<br>[No Filter]<br>Group by: INo Group! | <b>Timescale:</b> | [5] Thirds of Mc *<br>Zoom                               | Timeline<br><b>Details</b><br><b>Entire Selected</b><br>Project Tasks | Ġ,<br>$\star$<br>New<br>Window | Switch Windows<br>醇<br>Arrange All<br>Macros<br>Hide *<br>×. |
|             |                         |            | <b>Task Views</b>                                      | <b>Resource Views</b>                                                                                            |                      | Data                   |                                                                  |                   | Zoom                                                     |                                                                       | Split View                     | Window<br>Macros                                             |
|             |                         | $\bullet$  | Task<br>Mode                                           | <b>Task Name</b>                                                                                                 | Duration _           | Start                  | Finish                                                           |                   | Pred Resource Names                                      | Cost                                                                  | Add New Column                 |                                                              |
|             | $\mathbf{1}$            |            | 팋                                                      | PEMBANGUNAN JALAN TOL SEMARANG 380 days                                                                          |                      | Tue 7/28/15            | Thu 8/25/16                                                      |                   |                                                          | Rp198,410,107,217                                                     |                                |                                                              |
|             | $\overline{2}$          |            | 팋                                                      | <b>EUMUM</b>                                                                                                    | 378 days             | Tue 7/28/15            | Tue 8/23/16                                                      |                   |                                                          | Rp1,205,200,000                                                       |                                |                                                              |
|             | 3                       |            | 导                                                      | Pemeliharaan dan Perlindungan Lal 378 days                                                                       |                      | Tue 7/28/15            | Tue 8/23/16                                                      |                   | Pemeliharaan dan I                                       | Rp224,200,000                                                         |                                |                                                              |
|             | $\overline{a}$          |            | 팋                                                      | Laboratorium                                                                                                    | 378 days             | Tue 7/28/15            | Tue 8/23/16                                                      | 3SS               | Laboratorium[1]                                          | Rp100,000,000                                                         |                                |                                                              |
|             | $\mathsf{s}$            |            | В                                                      | Mobilisasi                                                                                                    | 378 days             | Tue 7/28/15            | Tue 8/23/16                                                      | <b>3SS</b>        | Mobilisasi[1]                                            | Rp851,000,000                                                         |                                |                                                              |
|             | 6                       |            | 局                                                      | Pekerjaan dan Penanganan Aliran A 378 days                                                                       |                      | Tue 7/28/15            | Tue 8/23/16                                                      | <b>3SS</b>        | Pekerjaan dan Pen:                                       | Rp30,000,000                                                          |                                |                                                              |
|             | $\overline{7}$          |            | 뮝                                                      | <b>E PEMBERSIHAN TEMPAT KERJA</b>                                                                                | 119 days             | Fri 9/4/15             | Thu 12/31/15                                                     |                   |                                                          | Rp6,938,643,242                                                       |                                |                                                              |
|             | 8                       |            | इ                                                      | Pembersihan Tempat Kerja                                                                                         | 119 days             | Fri 9/4/15             | Thu 12/31/15                                                     |                   | 3FS-34 Pekerja[2.27], Mano                               | Rp6,938,643,242                                                       |                                |                                                              |
|             | $\overline{9}$          |            | 写                                                      | <b>E PEKERJAAN TANAH</b>                                                                                         | 322 days             | Fri 9/4/15             | Thu 8/4/16                                                       |                   |                                                          | Rp74,772,462,489                                                      |                                |                                                              |
|             | 10                      |            | 导                                                      | Galian Biasa untuk Timbunan di dala 245 days                                                                     |                      | Fri 10/2/15            | Thu 6/2/16                                                       |                   | 8FS-91 Pekerja[30.08], Mar                               | Rp51,223,444,531                                                      |                                |                                                              |
|             | 11                      |            | 팋                                                      | Galian Biasa untuk Dibuang di luar F 273 days                                                                    |                      | Fri 9/4/15             | Thu 6/2/16                                                       |                   | 10SS-2 Pekerja[17.63], Mar                               | Rp20,510,654,346                                                      |                                |                                                              |
|             | 12                      |            | 팋                                                      | Urugan Material berbutir (Granular 28 days                                                                       |                      | Fri 6/3/16             | Thu 6/30/16                                                      | 11                | Pekerja[3.17], Manc                                      | Rp139,216,540                                                         |                                |                                                              |
| Task Sheet  | 13                      |            | 뮝                                                      | Urugan Rembesan (Permeable Back 21 days                                                                          |                      | Fri 7/15/16            | Thu 8/4/16                                                       | 12                | Pekerja[0.03], Manc                                      | Rp7,435,214                                                           |                                |                                                              |
|             | 14                      |            | 팋                                                      | Pasangan Batu Kosong (Blinding Sto 98 days                                                                       |                      | Fri 1/1/16             | Thu 4/7/16                                                       |                   | 13SS-1 Pekerja[1.74], Tukai                              | Rp152,600,670                                                         |                                |                                                              |
|             | 15                      |            | 팋                                                      | <b>Urugan Batuan untuk Shearkey</b>                                                                              | 56 days              | Fri 5/6/16             | Thu 6/30/16                                                      |                   | 12SS-2 Pekerja[1.04], Manc                               | Rp2,739,111,187                                                       |                                |                                                              |
|             | 16                      |            | 밓                                                      | <b>E GALIAN STRUKTUR</b>                                                                                         | 189 days             | Fri 11/27/15           | Thu 6/2/16                                                       |                   |                                                          | Rp1,260,655,817                                                       |                                |                                                              |
|             | 17                      |            | 憳                                                      | Penggalian Struktur sampai kedalan 189 days                                                                      |                      | Fri 11/27/15           | Thu 6/2/16                                                       |                   | 11FS-1 Pekerja[0.63], Manc                               | Rp474,036,872                                                         |                                |                                                              |
|             | 18                      |            | 冒                                                      | Penggalian Struktur sampai kedalan 189 days                                                                      |                      | Fri 11/27/15           | Thu 6/2/16                                                       | <b>17SS</b>       | Pekerja[0.61], Manc                                      | Rp293,783,263                                                         |                                |                                                              |
|             | 19                      |            | 写                                                      | Penggalian Struktur sampai kedalan 189 days                                                                      |                      | Fri 11/27/15           | Thu 6/2/16                                                       | <b>17SS</b>       | TRUCK 8 m3[0.39]                                         | Pekerja[0.68], Mandor[0.27], EXCAVATOR 0.9 M3[0.22], DUMP             |                                |                                                              |
|             | 20                      |            | 局                                                      | <b>EDRAINASE</b>                                                                                                 | 259 days             | Fri 11/27/15           | Thu 8/25/16                                                      |                   |                                                          | ipaajoor joodjaat                                                     |                                |                                                              |
|             | 21                      |            | 팋                                                      | Pipa Gorong-gorong Beton Bertulan 63 days                                                                        |                      | Fri 2/12/16            | Thu 4/14/16                                                      |                   | 17FS-1 Pekerja[0.11], Tukai                              | Rp23,075,910                                                          |                                |                                                              |
|             | 22                      |            | 导                                                      | Pipa Gorong-gorong Beton Bertulan 63 days                                                                        |                      | Fri 3/25/16            | Thu 5/26/16                                                      |                   | 17FS-7 Pekerja[3.17], Tukai                              | Rp265,559,070                                                         |                                |                                                              |
|             | 23                      |            | 팋                                                      | Pipa Gorong-gorong Beton Bertulan 63 days                                                                        |                      | Fri 1/22/16            | Fri 3/25/16                                                      | 22SF              | Pekerja[1.55], Tukai                                     | Rp205,973,901                                                         |                                |                                                              |
|             | 24                      |            | 팋                                                      | Pipa Gorong-gorong Beton Bertulan 91 days                                                                        |                      | Fri 1/22/16            | Thu 4/21/16                                                      |                   | 23SS,1 Pekerja[6.78], Tukai                              | Rp1,301,436,202                                                       |                                |                                                              |
|             | 25                      |            | 팋                                                      | Pipa Gorong-gorong Beton Bertulan 56 days                                                                        |                      | Fri 12/25/15           | Thu 2/18/16                                                      |                   | 24SF+2 Pekerja[0.73], Tukai                              | Rp134,786,505                                                         |                                | $\blacktriangleright \overline{}$                            |
|             | $4 \Box$                |            |                                                        |                                                                                                    |                      |                        |                                                                  |                   |                                                          |                                                                       |                                |                                                              |
| Ready       |                         |            |                                                        | New Tasks : Manually Scheduled                                                                                   |                      |                        |                                                                  |                   |                                                          |                                                                       |                                | <b>NHEH</b>                                                  |

Gambar 3.10 Tampilan *Task Sheet* pada *Microsoft Project* 2010

8 *Task Usage*

Menampilkan sumber daya tertentu untuk setiap pekerjaan dan biaya informasi terkait sumber daya dari waktu ke waktu.

|                         | $\mathbf{u}$ = (1 $\times$ ) $\pm$ |                                                                                                    |                                                                                                    | <b>Fask Usage Tool</b>    |                                  |                          | Bismillah MS. PROJECT DANANG (FIXED) - Microsoft Project                  |                |                    |              |                                         |   |                            |            |                |                      |                                 |                   | A<br>000<br>$\mathbb{A}$                        |
|-------------------------|------------------------------------|----------------------------------------------------------------------------------------------------|----------------------------------------------------------------------------------------------------|---------------------------|----------------------------------|--------------------------|---------------------------------------------------------------------------|----------------|--------------------|--------------|-----------------------------------------|---|----------------------------|------------|----------------|----------------------|---------------------------------|-------------------|-------------------------------------------------|
| Gantt<br>Chart -        | Task<br>Task                       | Resource<br>Tal Network Diagram *<br><b>HII</b> Calendar *<br>Usage - Cother Views -<br><b>Task Views</b> | View<br>Project<br>Resource Usage<br>F<br><b>BR</b> Resource Sheet *<br>Team<br>Planner - Eg Other Views -<br><b>Resource Views</b> | Format                    | НJ<br>ر ۾<br>Sort Outline Tables | Filter:<br>Data          | Highlight: [No Highlight] *<br><b>INo Filteri</b><br>Group by: [No Group] |                | Timescale:<br>Days | Zoom<br>Zoom | <b>Entire Selected</b><br>Project Tasks |   | Timeline<br><b>Details</b> | Split View |                | <b>New</b><br>Window | Arrange All<br>Hide *<br>Window | FO Switch Windows | EE <sub>5</sub><br>Macros<br>Macros             |
|                         | $\bullet$                          | Task<br>÷                                                                                                 | <b>Task Name</b>                                                                                                    | $\sqrt{\frac{1}{2}}$ Work | Duration Start                   | $\overline{\phantom{0}}$ | Finish<br>٠                                                               | <b>Details</b> |                    |              | May 29, '17                             |   |                            | т          | $\blacksquare$ |                      |                                 |                   | Jun 5, '17                                      |
| $\mathbf{1}$            |                                    | Mode<br>写                                                                                                 | PEMBANGUNAN JALAN 1 8,032.7 hrs 380 days                                                                                            |                           |                                  | Tue 7/28/15              | Thu 8/25/16                                                               | <b>Work</b>    | S.                 | s            | M                                       | T | W                          |            |                |                      | s                               | <sub>S</sub>      | M                                               |
| $\overline{2}$          |                                    | 局                                                                                                    | $=$ UMUM                                                                                                    |                           | 0 hrs 378 days                   | Tue 7/28/15              | Tue 8/23/16                                                               | Work           |                    |              |                                         |   |                            |            |                |                      |                                 |                   |                                                 |
| $\mathbf{B}$            |                                    | 뮝                                                                                                    | Pemeliharaan dan F                                                                                                    |                           | 0 hrs 378 days                   | Tue 7/28/15              | Tue 8/23/16                                                               | <b>Work</b>    |                    |              |                                         |   |                            |            |                |                      |                                 |                   |                                                 |
|                         |                                    |                                                                                                    | Pemeliharaan d                                                                                                    | 1                         |                                  | Tue 7/28/15              | Tue 8/23/16 Work                                                          |                |                    |              |                                         |   |                            |            |                |                      |                                 |                   |                                                 |
| $\overline{4}$          |                                    | 8                                                                                                    | Laboratorium                                                                                                    |                           | 0 hrs 378 days                   | Tue 7/28/15              | Tue 8/23/16                                                               | <b>Work</b>    |                    |              |                                         |   |                            |            |                |                      |                                 |                   |                                                 |
|                         |                                    |                                                                                                    | Laboratorium                                                                                                    | $\mathbf{I}$              |                                  | Tue 7/28/15              | Tue 8/23/16                                                               | <b>Work</b>    |                    |              |                                         |   |                            |            |                |                      |                                 |                   |                                                 |
| $\overline{\mathbf{5}}$ |                                    | 局                                                                                                    | Mobilisasi                                                                                                    |                           | 0 hrs 378 days                   | Tue 7/28/15              | Tue 8/23/16                                                               | <b>Work</b>    |                    |              |                                         |   |                            |            |                |                      |                                 |                   |                                                 |
|                         |                                    |                                                                                                    | Mobilisasi                                                                                                    | $\mathbf{I}$              |                                  | Tue 7/28/15              | Tue 8/23/16                                                               | Work           |                    |              |                                         |   |                            |            |                |                      |                                 |                   |                                                 |
| 6                       |                                    | 局                                                                                                    | Pekeriaan dan Pena                                                                                                    |                           | 0 hrs 378 days                   | Tue 7/28/15              | Tue 8/23/16                                                               | Work           |                    |              |                                         |   |                            |            |                |                      |                                 |                   |                                                 |
|                         |                                    |                                                                                                    | Pekerjaan dan I                                                                                                    | $\mathbf{I}$              |                                  | Tue 7/28/15              | Tue 8/23/16 Work                                                          |                |                    |              |                                         |   |                            |            |                |                      |                                 |                   |                                                 |
| $\overline{7}$          |                                    | в                                                                                                    | PEMBERSIHAN TEMPA 19,920.6 hrs 119 days                                                                                             |                           |                                  |                          | Fri 9/4/15 Thu 12/31/15                                                   | <b>Work</b>    |                    |              |                                         |   |                            |            |                |                      |                                 |                   |                                                 |
| R                       |                                    | ₹                                                                                                    | Pembersihan Temp 19,920.6 hrs 119 days                                                                                              |                           |                                  | Fri 9/4/15               | Thu 12/31/15                                                              | Work           |                    |              |                                         |   |                            |            |                |                      |                                 |                   |                                                 |
|                         |                                    |                                                                                                    | Mandor                                                                                                    | 654.5 hrs                 |                                  | Fri 9/4/15               | Thu 12/31/15                                                              | Work           |                    |              |                                         |   |                            |            |                |                      |                                 |                   |                                                 |
|                         |                                    |                                                                                                    | Pekerja                                                                                                    | 2,701.3 hrs               |                                  | Fri 9/4/15               | Thu 12/31/15                                                              | <b>Work</b>    |                    |              |                                         |   |                            |            |                |                      |                                 |                   |                                                 |
|                         |                                    |                                                                                                    | <b>BULLDOZER 100</b>                                                                                                    | 714 hrs                   |                                  | Fri 9/4/15               | Thu 12/31/15                                                              | <b>Work</b>    |                    |              |                                         |   |                            |            |                |                      |                                 |                   |                                                 |
|                         |                                    |                                                                                                    | DUMP TRUCK 8 9.912.7 hrs                                                                                                    |                           |                                  | Fri 9/4/15               | Thu 12/31/15 Work                                                         |                |                    |              |                                         |   |                            |            |                |                      |                                 |                   |                                                 |
|                         |                                    |                                                                                                    | EXCAVATOR 0.9 5,938.1 hrs                                                                                                    |                           |                                  | Fri 9/4/15               | Thu 12/31/15 Work                                                         |                |                    |              |                                         |   |                            |            |                |                      |                                 |                   |                                                 |
| $\overline{9}$          |                                    | Б                                                                                                    | PEKERJAAN TANAH i1,040.9 hrs 322 days                                                                                               |                           |                                  | Fri 9/4/15               | Thu 8/4/16 Work                                                           |                |                    |              |                                         |   |                            |            |                |                      |                                 |                   |                                                 |
| 10                      |                                    | 뮝                                                                                                    | <sup>=</sup> Galian Biasa untuk 1 229.124 hrs 245 days                                                                              |                           |                                  | Fri 10/2/15              | Thu 6/2/16                                                                | <b>Work</b>    |                    |              |                                         |   |                            |            |                |                      |                                 |                   |                                                 |
|                         |                                    |                                                                                                    | Mandor                                                                                                    | 24,745 hrs                |                                  | Fri 10/2/15              | Thu 6/2/16 Work                                                           |                |                    |              |                                         |   |                            |            |                |                      |                                 |                   |                                                 |
|                         |                                    |                                                                                                    | Pekerja                                                                                                    | 73.696 hrs                |                                  | Fri 10/2/15              | Thu 6/2/16 Work                                                           |                |                    |              |                                         |   |                            |            |                |                      |                                 |                   |                                                 |
|                         |                                    |                                                                                                    | <b>DUMP TRUCK 8 79,061.5 hrs</b>                                                                                                    |                           |                                  | Fri 10/2/15              | Thu 6/2/16 Work                                                           |                |                    |              |                                         |   |                            |            |                |                      |                                 |                   |                                                 |
|                         |                                    |                                                                                                    | EXCAVATOR 0.9 ?4.475.5 hrs                                                                                                    |                           |                                  | Fri 10/2/15              | Thu 6/2/16 Work                                                           |                |                    |              |                                         |   |                            |            |                |                      |                                 |                   |                                                 |
|                         |                                    |                                                                                                    | MOTOR GRADEL 5.512.5 hrs                                                                                                    |                           |                                  | Fri 10/2/15              | Thu 6/2/16 Work                                                           |                |                    |              |                                         |   |                            |            |                |                      |                                 |                   |                                                 |
|                         |                                    |                                                                                                    | VIBRO ROLLER. 9,016 hrs                                                                                                    |                           |                                  | Fri 10/2/15              | Thu 6/2/16 Work                                                           |                |                    |              |                                         |   |                            |            |                |                      |                                 |                   |                                                 |
| $4$   $\pm$             |                                    |                                                                                                    |                                                                                                    |                           |                                  |                          | $\blacktriangleright$   4                                                 |                |                    |              |                                         |   |                            |            |                |                      |                                 |                   | $\boxed{11}$ $\blacktriangleright$ $\boxed{13}$ |

Gambar 3.11 Tampilan *Task Usage* pada *Microsoft Project* 2010

9 *Detail Gantt*

Membantu menampilkan berapa banyak tugas dapat tertunda sebelum tanggal tugas lainnya terkena dampak. Tampilan ini menunjukkan jalur kritis yang menggunakan bar merah pada grafik *Gantt*.

| Ŧ            | $\circ$                 | $\Box$                                                                               | e<br>獅                                                                      | û.<br>F <sub>s</sub><br>$\mathbf{w}$<br>ø                                                                       |                               |                      |                                         |                                                 |                                                           |                                         |                                          |                                | ▽ 細 号 (1) 8:43 AM                                        | $\equiv$                           |
|--------------|-------------------------|--------------------------------------------------------------------------------------|-----------------------------------------------------------------------------|----------------------------------------------------------------------------------------------------|-------------------------------|----------------------|-----------------------------------------|-------------------------------------------------|-----------------------------------------------------------|-----------------------------------------|------------------------------------------|--------------------------------|----------------------------------------------------------|------------------------------------|
|              | H                       | $\mathbf{H} \mathbf{J} = \left( \mathbb{N} \times \left  \mathbf{w} \right  \right)$ |                                                                             |                                                                                                    | <b>Jantt Chart Tool</b>       |                      |                                         |                                                 | Bismillah MS. PROJECT DANANG (FIXED) - Microsoft Project  |                                         |                                          |                                |                                                          | 目<br>$\times$                      |
| <b>File</b>  |                         | Task                                                                                 | Resource                                                                    | Project<br>View                                                                                                 | Format                        |                      |                                         |                                                 |                                                           |                                         |                                          |                                |                                                          | $\circ$ $\circ$ $\circ$ $\circ$    |
| E<br>Gantt   | Chart - Usage -         | Task                                                                                 | 78 Network Diagram *<br>El Calendar *<br>Other Views *<br><b>Task Views</b> | Resource Usage<br>H.<br><b>BR</b> Resource Sheet<br>Team<br>Planner - ER Other Views -<br><b>Resource Views</b> | رم<br>2<br>Sort               | Æ.<br>Outline Tables | Filter:<br>Group by: [No Group]<br>Data | Highlight: [No Highlight]<br><b>INo Filteri</b> | <b>Timescale:</b><br>[12] Weeks<br>Zoom<br>Zoom           | <b>Entire Selected</b><br>Project Tasks | Timeline<br><b>Details</b><br>Split View | $\bar{\mathbf{a}}$<br>v<br>New | Switch Windows<br>Arrange All<br>Window Hide *<br>Window | 醇<br>Macros<br>×.<br>Macros        |
|              |                         | $\bullet$                                                                            | Task                                                                        | Name                                                                                                    | $\sqrt{\frac{1}{2}}$ Leveling | Duration Start       | $\checkmark$                            | Finish                                          | September 11   March 1                                    | August 21                               | February 11                              | August 1                       | January 21                                               | July 11<br>Jar A                   |
|              | $\mathbf 1$             |                                                                                      | Mode<br>₹                                                                   | PEMBANGUNAN JALAN                                                                                               | Delay                         | 0 edays 380 days     | Tue 7/28/15                             | Thu 8/25/16                                     | $8/4$   10/27   1/19   4/13                               |                                         | $7/6$ 9/28 12/21 3/14<br>6/6             |                                |                                                          | $8/29$ 11/21 2/13 5/8 7/31 10/23 1 |
|              | $\overline{2}$          |                                                                                      | 믟                                                                           | <b>EUMUM</b>                                                                                                    |                               | 0 edays 378 days     | Tue 7/28/15                             | Tue 8/23/16                                     |                                                           |                                         |                                          |                                |                                                          |                                    |
|              | $\overline{\mathbf{3}}$ |                                                                                      | 믟                                                                           | Pemeliharaan dan F                                                                                              |                               | 0 edays 378 days     | Tue 7/28/15                             | Tue 8/23/16                                     |                                                           |                                         |                                          |                                |                                                          |                                    |
|              | $\overline{a}$          |                                                                                      | 冒                                                                           | Laboratorium                                                                                                    |                               | 0 edays 378 days     | Tue 7/28/15                             | Tue 8/23/16                                     |                                                           |                                         |                                          | 9 days                         |                                                          |                                    |
|              | $\overline{\mathbf{5}}$ |                                                                                      | 导                                                                           | Mobilisasi                                                                                                    |                               | 0 edays 378 days     | Tue 7/28/15                             | Tue 8/23/16                                     |                                                           |                                         |                                          |                                |                                                          |                                    |
|              | 6                       |                                                                                      | 뮝                                                                           | Pekerjaan dan Pena                                                                                              |                               | 0 edays 378 days     | Tue 7/28/15                             | Tue 8/23/16                                     |                                                           |                                         |                                          | 9 days                         |                                                          |                                    |
|              | $\overline{7}$          |                                                                                      | 冒                                                                           | <b>E PEMBERSIHAN TEMPA</b>                                                                                      |                               | 0 edays 119 days     |                                         | Fri 9/4/15 Thu 12/31/15                         |                                                           |                                         |                                          |                                |                                                          |                                    |
|              | 8                       |                                                                                      | Б                                                                           | Pembersihan Temp                                                                                                |                               | 0 edays 119 days     | Fri 9/4/15                              | Thu 12/31/15                                    |                                                           |                                         |                                          |                                |                                                          |                                    |
|              | $\overline{9}$          |                                                                                      | 写                                                                           | <b>E PEKERJAAN TANAH</b>                                                                                        |                               | 0 edays 322 days     | Fri 9/4/15                              | Thu 8/4/16                                      |                                                           |                                         |                                          |                                |                                                          |                                    |
|              | 10                      |                                                                                      | 팋                                                                           | Galian Biasa untuk 1                                                                                            |                               | 0 edays 245 days     | Fri 10/2/15                             | Thu 6/2/16                                      |                                                           |                                         |                                          |                                |                                                          |                                    |
|              | 11                      |                                                                                      | 팋                                                                           | Galian Biasa untuk I                                                                                            |                               | 0 edays 273 days     | Fri 9/4/15                              | Thu 6/2/16                                      |                                                           |                                         |                                          |                                |                                                          |                                    |
| Detail Gantt | 12                      |                                                                                      | 局                                                                           | <b>Urugan Material bei</b>                                                                                      |                               | 0 edays 28 days      | Fri 6/3/16                              | Thu 6/30/16                                     |                                                           |                                         |                                          |                                |                                                          |                                    |
|              | 13                      |                                                                                      | 팋                                                                           | <b>Urugan Rembesan</b> (                                                                                        |                               | 0 edays 21 days      | Fri 7/15/16                             | Thu 8/4/16                                      |                                                           |                                         |                                          |                                |                                                          |                                    |
|              | 14                      |                                                                                      | 뮝                                                                           | Pasangan Batu Kosc                                                                                              |                               | 0 edays 98 days      | Fri 1/1/16                              | Thu 4/7/16                                      |                                                           |                                         |                                          | 133 days                       |                                                          |                                    |
|              | 15                      |                                                                                      | 팋                                                                           | Urugan Batuan untu                                                                                              |                               | 0 edays 56 days      | Fri 5/6/16                              | Thu 6/30/16                                     |                                                           |                                         |                                          | 49 days                        |                                                          |                                    |
|              | 16                      |                                                                                      | 믟                                                                           | <b>GALIAN STRUKTUR</b>                                                                                          |                               | 0 edays 189 days     | Fri 11/27/15                            | Thu 6/2/16                                      |                                                           |                                         |                                          |                                |                                                          |                                    |
|              | 17                      |                                                                                      | 뮝                                                                           | <b>Penggalian Struktur</b>                                                                                      |                               | 0 edays 189 days     | Fri 11/27/15                            | Thu 6/2/16                                      |                                                           |                                         |                                          |                                |                                                          |                                    |
|              | 18                      |                                                                                      | 쀙                                                                           | <b>Penggalian Struktur</b>                                                                                      |                               | 0 edays 189 days     | Fri 11/27/15                            | Thu 6/2/16                                      |                                                           |                                         |                                          | 77 days                        |                                                          |                                    |
|              | 19                      |                                                                                      | 局                                                                           | Penggalian Struktur                                                                                             |                               | 0 edays 189 days     | Fri 11/27/15                            | Thu 6/2/16                                      |                                                           |                                         | ш                                        | 77 days                        |                                                          |                                    |
|              | 20                      |                                                                                      | 뮝                                                                           | <b>EDRAINASE</b>                                                                                                |                               | 0 edays 259 days     | Fri 11/27/15                            | Thu 8/25/16                                     |                                                           |                                         |                                          | 7 days                         |                                                          |                                    |
|              | 21                      |                                                                                      | 팋                                                                           | Pipa Gorong-gorong                                                                                              |                               | 0 edays 63 days      | Fri 2/12/16                             | Thu 4/14/16                                     |                                                           |                                         |                                          | 126 days                       |                                                          |                                    |
|              | 22                      |                                                                                      | 팋                                                                           | Pipa Gorong-gorong                                                                                              |                               | 0 edays 63 days      | Fri 3/25/16                             | Thu 5/26/16                                     |                                                           |                                         |                                          |                                |                                                          |                                    |
|              | 23                      |                                                                                      | 팋                                                                           | Pipa Gorong-gorong                                                                                              |                               | 0 edays 63 days      | Fri 1/22/16                             | Fri 3/25/16                                     |                                                           |                                         |                                          |                                |                                                          |                                    |
|              | 24                      |                                                                                      | 导                                                                           | Pipa Gorong-gorons                                                                                              |                               | 0 edays 91 days      | Fri 1/22/16                             | Thu 4/21/16                                     |                                                           |                                         |                                          |                                |                                                          |                                    |
|              | 25                      |                                                                                      | 导                                                                           | Pipa Gorong-gorong                                                                                              |                               | 0 edays 56 days      | Fri 12/25/15                            | Thu 2/18/16                                     |                                                           |                                         |                                          |                                |                                                          | r 11                               |
| Ready        | $4$ $\Box$              |                                                                                      |                                                                             | New Tasks : Manually Scheduled                                                                                  |                               |                      |                                         |                                                 | $\blacktriangleright$ $\blacktriangleleft$ $\blacksquare$ |                                         |                                          |                                | 国田田田〇                                                    | $\overline{r}$<br>$\Box$           |

Gambar 3.12 Tampilan *Detail Gantt* pada *Microsoft Project* 2010

# 10 *Leveling Gantt*

Untuk menunjukkan bagaimana tugas-tugas dalam proyek akan terpengaruh jika menggunakan fitur sumber daya penyamarataan dalam *Ms. Project*.

|         |                          | $\Box$    | e                                                                               | 自回<br>前.<br>N <sub>2</sub>     | ø                                             |                                                            |                  |                                           |                                                          |                                 |                   |                                                    |                                                                                       |               | ▽ 細 ☆ (1) 8:45 AM                                   |            | $=$                   |
|---------|--------------------------|-----------|---------------------------------------------------------------------------------|--------------------------------|-----------------------------------------------|------------------------------------------------------------|------------------|-------------------------------------------|----------------------------------------------------------|---------------------------------|-------------------|----------------------------------------------------|---------------------------------------------------------------------------------------|---------------|-----------------------------------------------------|------------|-----------------------|
|         |                          |           | $11 + 17$                                                                       |                                |                                               | antt Chart Tool                                            |                  |                                           | Bismillah MS. PROJECT DANANG (FIXED) - Microsoft Project |                                 |                   |                                                    |                                                                                       |               |                                                     |            | $\times$              |
|         | <b>Elle</b>              | Task      | Resource                                                                        | View<br>Project                |                                               | Format                                                     |                  |                                           |                                                          |                                 |                   |                                                    |                                                                                       |               |                                                     | ⋒<br>۵     | @ 23                  |
|         | Gantt<br>Chart - Usage - | Task      | <b>Tal Network Diagram</b><br>El Calendar -<br>Other Views<br><b>Task Views</b> | E<br>Team<br>Planner *         | <b>B</b> Other Views<br><b>Resource Views</b> | Resource Usage<br>Ą,<br><b>BR</b> Resource Sheet *<br>Sort | Outline Tables   | √ Filter:<br>Group by: [No Group]<br>Data | Highlight: [No Highlight]<br><b>INo Filteri</b>          | <b>Timescale:</b><br>[12] Weeks | Zoom<br>Zoom      | e<br>Entire<br>Selected<br><b>Project</b><br>Tasks | Timeline<br><b>Details</b><br>Split View                                              | New<br>Window | FO Switch Windows<br>Arrange All<br>Hide:<br>Window |            | 醇<br>Macros<br>Macros |
|         |                          |           |                                                                                 |                                |                                               |                                                            |                  |                                           |                                                          | rch <sub>1</sub>                | August 21         | February 11 August 1                               | January 21                                                                            | July 11       | January 1                                           | June 21    |                       |
|         |                          | $\bullet$ | Task<br>Mode                                                                    | Name                           |                                               | $\sqrt{\frac{1}{2}}$ Leveling<br>Delay                     | Duration _ Start |                                           | $\sqrt{\frac{1}{2}}$ Finish                              | 4/13                            |                   | $7/6$   9/28   12/21   3/14   6/6                  | 8/29 11/21 2/13 5/8 7/31 10/23 1/15 4/9                                               |               |                                                     | $7/2$ 9/24 |                       |
|         | $\mathbf{1}$             |           | ₹                                                                               | <b>PEMBANGUNAN JALAN</b>       |                                               |                                                            | 0 edays 380 days | Tue 7/28/15                               | Thu 8/25/16                                              |                                 |                   |                                                    |                                                                                       |               |                                                     |            |                       |
|         | $\overline{2}$           |           | 팋                                                                               | $=$ UMUM                       |                                               |                                                            | 0 edays 378 days | Tue 7/28/15                               | Tue 8/23/16                                              |                                 |                   |                                                    |                                                                                       |               |                                                     |            |                       |
|         | $\overline{\mathbf{3}}$  |           | 导                                                                               | Pemeliharaan dan F             |                                               |                                                            | 0 edays 378 days | Tue 7/28/15                               | Tue 8/23/16                                              |                                 |                   |                                                    | Pemeliharaan dan Perlindungan Lalu Lintas[1]                                          |               |                                                     |            |                       |
|         | Δ                        |           | 팋                                                                               | Laboratorium                   |                                               |                                                            | 0 edays 378 days | Tue 7/28/15                               | Tue 8/23/16                                              |                                 |                   |                                                    | Laboratorium[1]                                                                       |               |                                                     |            |                       |
|         | $\overline{\mathbf{r}}$  |           | 믱                                                                               | Mobilisasi                     |                                               |                                                            | 0 edays 378 days | Tue 7/28/15                               | Tue 8/23/16                                              |                                 |                   |                                                    | Mobilisasi[1]                                                                         |               |                                                     |            |                       |
|         | 6                        |           | 팋                                                                               | Pekerjaan dan Pena             |                                               |                                                            | 0 edays 378 days | Tue 7/28/15                               | Tue 8/23/16                                              |                                 |                   |                                                    | Pekerjaan dan Penanganan Aliran Air yang Sudah Ada[1]                                 |               |                                                     |            |                       |
|         | $\overline{7}$           |           | 导                                                                               | <b>E PEMBERSIHAN TEMPA</b>     |                                               |                                                            | 0 edays 119 days | Fri 9/4/15                                | Thu 12/31/15                                             |                                 |                   |                                                    |                                                                                       |               |                                                     |            |                       |
|         | 8                        |           | ₹                                                                               | <b>Pembersihan Temp</b>        |                                               |                                                            | 0 edays 119 days | Fri 9/4/15                                | Thu 12/31/15                                             |                                 |                   |                                                    | Pekerja[2.27],Mandor[0.55],BULLDOZER 100-150 HP[0.6],EXCAVATOR 0.9 M3[4.99],DUMP TRI  |               |                                                     |            |                       |
|         | $\overline{9}$           |           | 冐                                                                               | <b>- PEKERJAAN TANAH</b>       |                                               |                                                            | 0 edays 322 days | Fri 9/4/15                                | Thu 8/4/16                                               |                                 |                   |                                                    |                                                                                       |               |                                                     |            |                       |
|         | 10                       |           | 导                                                                               | <b>Galian Biasa untuk 1</b>    |                                               |                                                            | 0 edays 245 days | Fri 10/2/15                               | Thu 6/2/16                                               |                                 |                   |                                                    | Pekeria[30.08].Mandor[10.1].EXCAVATOR 0.9 M3[9.99].DUMP TRUCK 8 m3[32.2               |               |                                                     |            |                       |
|         | 11                       |           | 팋                                                                               | Galian Biasa untuk I           |                                               |                                                            | 0 edays 273 days | Fri 9/4/15                                | Thu 6/2/16                                               |                                 |                   |                                                    | Pekerja[17.63],Mandor[5.78],EXCAVATOR 0.9 M3[5.8],DUMP TRUCK 8 m3[12.28               |               |                                                     |            |                       |
| ĉ       | 12                       |           | 믱                                                                               | <b>Urugan Material bei</b>     |                                               |                                                            | 0 edays 28 days  | Fri 6/3/16                                | Thu 6/30/16                                              |                                 |                   |                                                    | Pekerja[3.17],Mandor[0.78],Granular / Koral[789.38],STAMPER[0.78]                     |               |                                                     |            |                       |
| eveling | 13                       |           | 팋                                                                               | Urugan Rembesan (              |                                               |                                                            | 0 edays 21 days  | Fri 7/15/16                               | Thu 8/4/16                                               |                                 |                   |                                                    | Pekeria[0.03],Mandor[0.02],Sirtu[34],WHEEL LOADER 1.0-1.6 M3[0.02],DU                 |               |                                                     |            |                       |
|         | 14                       |           | 팋                                                                               | Pasangan Batu Kosc             |                                               |                                                            | 0 edays 98 days  | Fri 1/1/16                                | Thu 4/7/16                                               |                                 |                   |                                                    | Pekeria[1,74],Tukang Batu[3.47],Batu Kali / Belah[714.06],Mandor[0.43]                |               |                                                     |            |                       |
|         | 15                       |           | 写                                                                               | Urugan Batuan untu             |                                               |                                                            | 0 edays 56 days  | Fri 5/6/16                                | Thu 6/30/16                                              |                                 |                   |                                                    | Pekerja[1.04],Mandor[0.36],Batu Kali / Belah[14,477.57],EXCAVATOR 0.9 M3[             |               |                                                     |            |                       |
|         | 16                       |           | 팋                                                                               | <b>E GALIAN STRUKTUR</b>       |                                               |                                                            | 0 edays 189 days | Fri 11/27/15                              | Thu 6/2/16                                               |                                 |                   |                                                    |                                                                                       |               |                                                     |            |                       |
|         | 17                       |           | 导                                                                               | Penggalian Struktur            |                                               |                                                            | 0 edays 189 days | Fri 11/27/15                              | Thu 6/2/16                                               |                                 |                   |                                                    | Pekerja[0.63],Mandor[0.21],EXCAVATOR 0.9 M3[0.21],DUMP TRUCK 8 m3[0.38]               |               |                                                     |            |                       |
|         | 18                       |           | 冒                                                                               | <b>Penggalian Struktur</b>     |                                               |                                                            | 0 edays 189 days | Fri 11/27/15                              | Thu 6/2/16                                               |                                 |                   |                                                    | Pekerja[0.61],Mandor[0.19],EXCAVATOR 0.9 M3[0.13],DUMP TRUCK 8 m3[0.23]               |               |                                                     |            |                       |
|         | 19                       |           | 局                                                                               | <b>Penggalian Struktur</b>     |                                               |                                                            | 0 edays 189 days | Fri 11/27/15                              | Thu 6/2/16                                               |                                 | ш                 |                                                    | Pekerja[0.68],Mandor[0.27],EXCAVATOR 0.9 M3[0.22],DUMP TRUCK 8 m3[0.39]               |               |                                                     |            |                       |
|         | 20                       |           | 쀙                                                                               | <b>EDRAINASE</b>               |                                               |                                                            | 0 edays 259 days | Fri 11/27/15                              | Thu 8/25/16                                              |                                 |                   |                                                    |                                                                                       |               |                                                     |            |                       |
|         | 21                       |           | 팋                                                                               | Pipa Gorong-gorong             |                                               |                                                            | 0 edays 63 days  | Fri 2/12/16                               | Thu 4/14/16                                              |                                 |                   |                                                    | Pekerial0/11],Tukang Batu[0.1],Mandor[0.01],RCP dia. 60 cm panjang 240 cm[11.5],B     |               |                                                     |            |                       |
|         | 22                       |           | 冒                                                                               | Pipa Gorong-gorong             |                                               |                                                            | 0 edays 63 days  | Fri 3/25/16                               | Thu 5/26/16                                              |                                 |                   |                                                    | Pekerja[3.17],Tukang Batu[1.76],Mandor[0.35],RCP dia. 60 cm panjang 240 cm[15         |               |                                                     |            |                       |
|         | 23                       |           | 믟                                                                               | Pipa Gorong-gorong             |                                               |                                                            | 0 edays 63 days  | Fri 1/22/16                               | Fri 3/25/16                                              |                                 |                   |                                                    | Pekerja[1.55],Tukang Batu[0.17],Mandor[0.85],RCP dia. 80 cm panjang 240 cm[65],Bet    |               |                                                     |            |                       |
|         | 24                       |           | 뮝                                                                               | Pipa Gorong-gorong             |                                               |                                                            | 0 edays 91 days  | Fri 1/22/16                               | Thu 4/21/16                                              |                                 |                   |                                                    | Pekerja[6.78],Tukang Batu[0.76],Mandor[3.79],RCP dia. 80 cm panjang 240 cm[412],      |               |                                                     |            |                       |
|         | 25                       |           | 导                                                                               | Pipa Gorong-gorong             |                                               |                                                            | 0 edays 56 days  | Fri 12/25/15                              | Thu 2/18/16                                              |                                 |                   |                                                    | Pekerja[0.73],Tukang Batu[0.07],Mandor[0.4],RCP dia. 100 cm panjang 240 cm[31.41],Bet |               |                                                     |            |                       |
|         | 4111                     |           |                                                                                 |                                |                                               |                                                            |                  |                                           | $\blacktriangleright$ 1                                  |                                 | $\lceil n \rceil$ |                                                    |                                                                                       |               |                                                     |            | 下言                    |
|         | <b>Ready</b>             |           |                                                                                 | New Tasks : Manually Scheduled |                                               |                                                            |                  |                                           |                                                          |                                 |                   |                                                    |                                                                                       |               | 国国田田田                                               | O-         | Œ,                    |

Gambar 3.13 Tampilan *Leveling Gantt* pada *Microsoft Project* 2010

# 11 *Duration*

Adalah jumlah waktu setiap tugas adalah mungkin untuk mengambil. manual tugas yang dijadwalkan juga mempertimbangkan durasi.